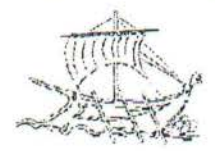

Α.Τ.Ε.Ι. ΠΕΙΡΑΙΑ ΣΧΟΛΗ ΤΕΧΝΟΛΟΓΙΚΩΝ ΕΦΑΡ ΜΟΓΩΝ ΤΜΗΜΑ ΗΛΕΚΤΡΟΛΟΓΙΑΣ

ΜΕΛΕΤΗ ΓΡΑΜΜΙΚΩΝ ΣΥΣΤΗΜΑΤΩΝ ΜΕ ΧΡΗΣΗ ΑΛΓΕΒΡΙΚΩΝ ΠΟΛΟΓΙΣΜΩΝ

 $7^{11}$ 

 $60Z$ 

ΧΡΙΣΤΙΝΑ ΒΑΛΒΗ

# ΕΛΕΝΗ ΚΟΛΟΚΥΘΑ

# ΕΠΙΒΛΕΠΩΝ :ΣΤΑΥΡΟΣ ΦΑΤΟΥΡΟΣ

ΤΡΙΜΕΛΗΣ ΕΠΙΤΡΟΠΗ: ΣΤΑΥΡΟΣ ΦΑΤΟΥΡΟΣ ΠΕΡΙΚΛΗΣ ΠΑΠΑΔΟΠΟΥΛΟΣ ΠΑΝΤΕΛΗΣ ΜΑΛΑΤΕΣΤΑΣ

ΠΕΙΡΑΙΑΣ 2011

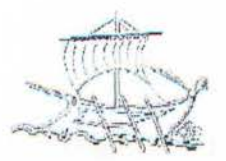

Α.Τ.Ε.Ι. ΠΕΙΡΑΙΑ ΣΧΟΛΗ ΤΕΧΝΟΛΟΓΙΚΩΝ ΕΦΑΡΜΟΓΩΝ ΤΜΗΜΑ ΗΛΕΚΤΡΟΛΟΓΙΑΣ

# ΕΛΕΤΗ ΓΡΑΜΜΙΚΩΝ ΣΥΣΤΗΜΑΤΩΝ ΜΕ ΧΡΗΣΗ ΑΛΓΕΒΡΙΚΩΝ ΠΟΛΟΓΙΣΜΩΝ

ΧΡΙΣΤΙΝΑ ΒΑΛΒΗ ΕΛΕΝΗ ΚΟΛΟΚΥΘΑ

# ΕΠΙΒΛΕΠΩΝ :ΣΤΑΥΡΟΣ ΦΑΤΟΥΡΟΣ

ΤΡΙΜΕΛΗΣ ΕΠΙΤΡΟΠΗ: ΣΤΑΥΡΟΣ ΦΑΤΟΥΡΟΣ ΠΕΡΙΚΛΗΣ ΠΑΠΑΔΟΠΟΥΛΟΣ ΠΑΝΤΕΛΗΣ ΜΑΛΑΤΕΣΤΑΣ

ΠΕΙΡΑΙΑΣ 2011

1

# ΠΕΡΙΕΧΟΜΕΝΑ

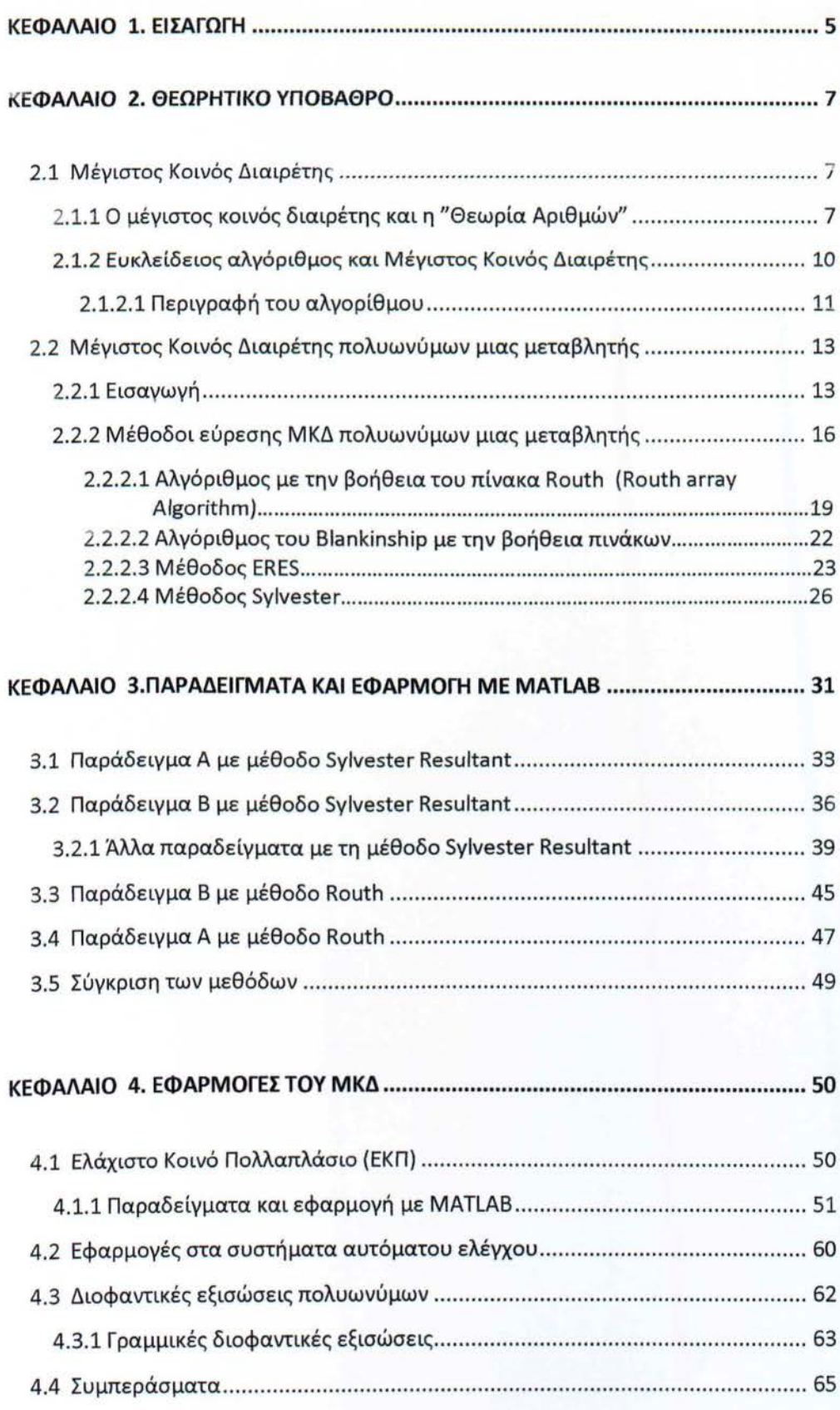

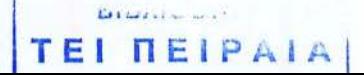

α θέλαμε να ευχαριστήσουμε θερμά τους επίκουρους καθηγητές του Γενικού Τμήματος Μαθηματικών, του Τεχνολογικού Εκπαιδευτικού Ιδρύματος Πειραιά, κ.Φατούρο Σταύρο και κ. Παπαδόπουλο Περικλή, που με την καθοδήγηση και τις παρατηρήσεις τους βοήθησαν στην πραγματοποίηση της παρούσας εργασίας .

Βάλβη Χριστίνα Κολοκυθά Ελένη

Πειραιάς, Οκτώβριος 2011

### **1.** ΕΙΣΑΓΩΓΉ

Στην παρούσα εργασία θα προσπαθήσουμε να παρουσιάσουμε ορισμένους ρόπους και αλγορίθμους για την εύρεση του Μέγιστου Κοινού Διαιρέτη Πολυωνύμων . Ο υπολογισμός του Μέγιστου Κοινού Διαιρέτη είναι ένα από τα θεμελιώδη προβλήματα των αλγεβρικών υπολογισμών. Η έννοια του Μέγιστου Κοινού Διαιρέτη ενός συνόλου από πολυώνυμα είναι μια από τις κεντρικές έννοιες κάποιου, ο οποίος εξετάζει τις δομικές ιδιότητες των γραμμικών συστημάτων . Ο υπολογισμός του ΜΚΔ προσελκύει πολλούς επιστήμονες να τον ερευνήσουν.

Αρχικά θα παρουσιάσουμε ορισμένες προκαταρτικές έννοιες και ορισμούς, οι οποίοι είναι απαραίτητοι για την περαιτέρω μελέτη μας . Συγκεκριμένα, θα παραθέσουμε τρόπους για το πως υπολογίζουμε τον Μέγιστο Κοινό Διαιρέτη σε αριθμούς και θα ασχοληθούμε με τον Ευκλείδειο αλγόριθμο. Επιπρόσθετα , υπάρχουν και ορισμένοι άλλοι αλγόριθμοι οι οποίοι μας βοηθούν στην εύρεση του ΜΚΔ ακεραίων αριθμών .

τη συνέχεια της παρούσας εργασίας, θα παρουσιαστούν η έννοια του Μέγιστου Κοινού Διαιρέτη για τα πολυώνυμα της μίας μεταβλητής και μέθοδοι εύρεσης του. Παράλληλα θα παρουσιαστούν και θα αναλυθούν ορισμένοι αλγόριθμοι οι οποίοι χουν προταθεί για τον υπολογισμό του ΜΚΔ. Σε ορισμένους από αυτούς τους αλγόριθμους , θα υπάρχουν και παραδείγματα για να γίνει πιο κατανοητή η ερμηνεία τους. Επιπρόσθετα, με τα παραπάνω θα γίνει και μια εισαγωγή στην «κατά προσέγγιση» έννοια του Μέγιστου Κοινού Διαιρέτη για πολυώνυμα μιας μεταβλητής και θα παρουσιαστούν και διάφορες μέθοδοι για τον υπολογισμό του.

οι αλγεβρικοί υπολογισμοί σε μοντέλα τα οποία περιέχουν παραμέτρους μη ακριβείς μπορούν να ταξινομηθούν σε κανονικούς και σε μη γεννεσιακούς (normal and non-generic) υπολογισμούς. Οι αριθμητικοί υπολογισμοί οι οποίοι ασχολούνται από πού προέρχεται (την καταγωγή της) μιας προσεγγιστικής τιμής μιας ιδιότητας ,μιας συνάρτησης , η οποία είναι μη γεννεσιακή σε ένα δοσμένο σύνολο μοντέλων , αναφέρονται σαν μη γεννεσιακοί υπολογισμοί . Η δυσκολία στον υπολογισμό του ΜΚΔ ενός συνόλου από πολυώνυμα είναι ότι η ύπαρξη μη τετριμμένης λύσης ( διαφορετικής της μονάδας) είναι μη γενική (non-generic).

 $\overline{\phantom{a}}$ 

Όταν κάποιος ασχολείται με μοντέλα μηχανικών συστημάτων ( engineering system<br>models) , έχει από τη μια την αβεβαιότητα των πραγματικών τιμών των παραμέτρων που εξετάζει και από την άλλη στρογγυλοποιεί τα υπολογιστικά σφάλματα. Αυτά τα δύο θέματα κάνουν τον υπολογισμό του ΜΚΔ ένα δύσκολο θέμα. Στην πράξη, κάποιος ενδιαφέρεται για κατάλληλες προσεγγιστικές λύσεις, παρά ακριβείς (γενικές) οι οποίες θα είναι αποτέλεσμα υπολογισμών . Βέβαια, οι προσεγγιστικές αυτές λύσεις θα πρέπει να προκύπτουν, αν στα κατάλληλα βήματα μειώνονται μη σημαντικά λάθη.

Οι γενικοί αλγόριθμοι για την εύρεση του ΜΚΔ είναι ένα χρήσιμο υπολογιστικό ργαλείο για τη επίλυση προβλημάτων όπως ο υπολογισμός του Ελάχιστου Κοινού Πολλαπλασίου, η απλοποίηση ρητών συναρτήσεων μεγάλου βαθμού κτλ. Είναι επίσης θεμελιώδες εργαλείο για τη μελέτη των Γραμμικών συστημάτων και τις ιδιότητές τους. Στην παρούσα μελέτη δίνονται απλά παραδείγματα τέτοιων εφαρμογών.

### 2. ΘΕΩΡΗΤΙΚΟ ΥΠΟΒΑΘΡΟ

# 2.1 Μένιστος Κοινός Διαιρέτης

### 2.1.1 Ο μέγιστος κοινός διαιρέτης και η "Θεωρία Αριθμών"

Η Θεωρία αριθμών" είναι ο κλάδος των καθαρών μαθηματικών που ασχολείται με τις διότητες των ακεραίων , καθώς και με προβλήματα που προκύπτουν από την μελέτη αυτή.

Διαιρέτης ενός αριθμού x, είναι ένας αριθμός y ,ο οποίος διαιρεί τον x. Για αρά ειγμα ένας διαιρέτης του 6 είναι το 2. Ο αριθμός 1, είναι ειδική περίπτωση , καθώς είναι διαιρέτης όλων των αριθμών. Αν κάποιος αριθμός έχει ακριβώς δύο διαιρέτες, δηλαδή τον εαυτό του και την μονάδα, θα καλείται πρώτος (prime number). Ανάμεσα σε δύο ή περισσότερους αριθμούς , μπορούν να υπάρχουν ένας ή περισσότεροι κοινοί διαιρέτες (common diνisors). Για παράδειγμα, οι διαιρέτες του 12 είναι το 1, το 2, το 3, το 4, το 6, και το 12, ενώ οι διαιρέτες του 15 είναι το 1 ,το 3, το 5 και το 15. Όπως είναι αντιληπτό, το 12 και το 15 , έχουν ένα ζευγάρι κοινών διαιρετών , τους αριθμούς 1 και 3. Από τα παραπάνω προκύπτει ότι ο μέγιστός κοινός διαιρέτης του 12 και του 15 , είναι ο αριθμός 3 .

Μέγιστος κοινός διαιρέτης (greatest common diνisor -gcd) δύο φυσικών αριθμών είναι ο μεγαλύτερος φυσικό αριθμός, ο οποίος διαιρεί και τους δύο χωρίς να αφήνει υπόλοιπο. Διαφορετικά, τον μέγιστο κοινό διαιρέτη δύο αριθμών τον ορίζουμε να είναι ο μεγαλύτερος από τους κοινούς τους διαιρέτες. Στην ξενόγλωσση βιβλιογραφία, υπάρχουν και συνώνυμες εκφράσεις όπως: μέγιστος κοινός παράγοντας (GCF: greatest common factor ), μεγαλύτερος κοινός παράγοντας (HCF: highest common factor ) και σαν τη μεγαλύτερη κοινή ποσότητα (GCM: greatest common measure ). Ο μέγιστος κοινός διαιρέτης, δύο αριθμών α και β συμβολίζεται Μ ΚΔ *(* α, 8} ή πιο απλά (α, β). Ο μέγιστος κοινός διαιρέτης τριών ή περισσοτέρων αριθμών ισούται με τον μεγαλύτερο από τους κοινούς θετικούς διαιρέτες τους.

Επίσης ισχύει: ΜΚΔ(α,β,γ)=ΜΚΔ(α,ΜΚΔ(β,γ))=ΜΚΔ(ΜΚΔ(α,β),γ)=ΜΚΔ(ΜΚΔ(α,γ), β)

ν ΜΚΔ (α β) = 1 τότε οι αριθμοί α και β λέμε ότι είναι πρώτοι μεταξύ τους. Η παραπάνω ιδιότητα είναι ανεξάρτητη από το γεγονός εάν ο α ή ο 6 είναι από μόνοι τους πρώτοι αριθμοί. Για παράδειγμα ούτε ο αριθμός 8 , ούτε ο αριθμός 9 είναι πρώτος , καθώς οι διαιρέτες του 8 είναι το 1, το 2, το 4 και το 8 , ενώ αντίστοιχα οι διαιρέτες του 9 είναι το 1, το 3 και το 9. Εν τούτοις , όμως , οι αριθμοί 8 και 9 είναι πρώτοι μεταξύ τους επειδή ΜΚΔ (8,9)=1. Αυτό συμβαίνει γιατί ο μέγιστος κοινός τους διαιρέτης είναι η μονάδα.

Ας είναι ΜΚΔ (α,β) = μ . Επιπρόσθετα, ας υποθέσουμε, ότι οι αριθμοί α,β είναι πολλαπλάσιοι του μ ( δηλαδή έστω ότι α=μ **·** λ και ο **6 =** μ **·** ν} και ότι δεν υπάρχει μεγαλύτερος αριθμός Μ **>** μ . Τότε οι αριθμοί λ, ν θα είναι πρώτοι μεταξύ τους, δηλαδή: ΜΚΔ( λ,ν)= 1 . Εξαιτίας αυτού, οποιοσδήποτε άλλος αριθμός φ, ο οποίος διαιρεί και τον α, και τον β (δηλαδή  $\varphi/\alpha$  και  $\varphi/\beta$ ), τότε θα διαιρεί και τον μ. Από τα παραπάνω προκύπτει ότι ο μέγιστος κοινός διαιρέτης μ των αριθμών α και *6* είναι ο κοινός διαιρέτης ο οποίος είναι διαιρέσιμος από οποιοδήποτε άλλο κοινό διαιρέτη φ.

Παράλληλα με τα παραπάνω, ο μέγιστος κοινός διαιρέτης δύο αριθμών α και 6 μπορεί να οριστεί σαν το γινόμενο των κοινών τους παραγόντων (common prime factors) και με τον κάθε παράγοντα υψωμένο στον μικρότερο εμφανιζόμενο εκθέτη, αν οι αριθμοί αυτοί γραφούν στην κανονική τους μορφή (γινόμενο πρώτων παραγόντων) . Για παράδειγμα το 56 γράφεται σαν γινόμενο πρώτων παραγόντων,  $56 = 2 \cdot 2 \cdot 7$ , και το 42 αντίστοιχα,  $42 = 2 \cdot 3 \cdot 7$ . Σύμφωνα με την παραπάνω πρόταση , ο μέγιστος κοινός διαιρέτης των 56 και 42 θα είναι ίσος με το γινόμενο των κοινών πρώτων παραγόντων, δηλαδή, 14 = 2 · 7 . Σε περίπτωση που οι δύο αριθμοί δεν έχουν κοινούς πρώτους παράγοντες , τότε αυτοί θα είναι πρώτοι μεταξύ τους.

Από τα παραπάνω γίνεται αντιληπτό ότι οι εφαρμογές του μέγιστου κοινού διαιρέτη στα μαθηματικά και κυρίως στην Άλγεβρα είναι πολλές . Αξίζει να σημειωθεί ενδεικτικά η Μπεζουτιανή ιδιότητα ( Bezout's identity) . Η ιδιότητα αυτή ασχολείται με τον μέγιστο κοινό διαιρέτη , και του παρέχει την ιδιότητα του νεννήτορα ενός ιδεώδους ( generator of the ideal ) . Αυτός ο ορισμός του ΜΚΔ δήγησε στην μοντέρνα αφηρημένη έννοια του πρωτεύοντος ιδεώδους (principal ideal) , ο οποίος είναι ένας κλάδος με τον οποίο ασχολείται η σύγχρονη πιστημονική κοινότητα.

#### . Ί Ευ κλείδειος αλγόριθμος και Μέγιστος Κοινός Διαιρέτης

Σε ορισμένες περιπτώσεις είναι αρκετά δύσκολο και χρονοβόρο να αναλύουμε έναν αριθμό σε γινόμενο πρώτων παραγόντων ή να βρίσκουμε όλους τους διαιρέτες του, με σκοπό την εύρεση του μέγιστου κοινού διαιρέτη . Ένας αλγόριθμος, ο οποίος μας βοηθάει στον ακριβή υπολογισμό του Μέγιστού Κοινού Διαιρέτη είναι ο Ευκλείδειος αλγόριθμος. Στα μαθηματικά ο Ευκλείδειος αλγόριθμος είναι μια αρχαία μέθοδος για τον υπολογισμό του μέγιστου κοινού διαιρέτη (ΜΚΔ). Ο αλγόριθμος αυτός είναι γνωστός και σαν αλγόριθμος του Ευκλείδη, ύστερα από την περιγραφή που κάνει ο αρχαίος Έλληνας μαθηματικός, στα βιβλία VΙΙ και Χ των "Στοιχείων του Ευκλείδη " .

Η παλαιότερη σωζόμενη περιγραφή του Ευκλείδειου αλγόριθμου υπάρχει στα "Στοιχεία του Ευκλείδη" (300π.Χ.), και τον καθιστά αυτόματα τον αρχαιότερο αριθμητικό αλγόριθμο, ο οποίος είναι σε ισχύ μέχρι και σήμερα. Ο αρχικός αλγόριθμος του Ευκλείδη αvαφερόταv μόvο σε φυσικούς αριθμούς και σε θετικούς πραγματικούς αριθμούς. Τον 19° αιώνα γενικεύτηκε και σε άλλες μορφές αριθμών, όπως τους ακεραίους {Gaussian integers) και σε πολυώνυμα μιας μεταβλητής. Αυτό οδήγησε στις σημερινές μοντέρνες αφηρημένες αλγεβρικές έννοιες όπως τα ευκλείδεια πεδία ( Euclidean domains). Αργότερα, ο ευκλείδειος αλγόριθμος γενικεύτηκε και σε άλλες μαθηματικές δομές, όπως τα πολυμεταβλητά πολυώνυμα και στους κόμβους ( knots), που χρησιμοποιούνται στην Τοπολογία.

#### **2.1.2.1 Περιγραφή του αλγορίθμου**

ι υπολογιστικοί αλγόριθμοι διακρίνονται σε ευθείς και επαναληπτικούς . Οι επαναληπτικοί αλγόριθμοι εκτελούνται ως την ικανοποίηση ενός **κριτηρίου** τερματισμού . Ο Ευκλείδειος αλγόριθμος είναι επαναληπτικός. Η απάντηση στον υπολογισμό του ΜΚΔ θα βρεθεί μετά από μια αλληλουχία ορισμένων βημάτων. Το αποτέλεσμα-έξοδος το οποίο προκύπτει ύστερα από κάθε βήμα , θα χρησιμεύσει σαν είσοδος για το επόμενο βήμα. Στην συνέχεια θα περιγράψουμε την διαδικασία του Ευκλείδειου αλγόριθμου, διότι είναι καθοριστικός στην εξέλιξη του υπολογισμού του μέγιστου κοινού διαιρέτη

Κάθε βήμα του αλγορίθμου ξεκινάει με δύο μη μηδενικά υπόλοιπα  $r_{k-1}$  και  $r_{k-2}$ . Καθώς ο αλγόριθμος εξασφαλίζει ότι τα υπόλοιπα μειώνονται σταθερά σε κάθε βήμα, το  $r_{k-1}$  είναι μικρότερο από το προκάτοχο υπόλοιπο  $r_{k-2}$  . Στόχος του αλγόριθμου είναι στο *k <sup>οσώ</sup> βή*μα να βρεθεί ένα πηλίκο  $q_{_k}$  και ένα υπόλοιπο  $r_{_k}$  , τα οποία να ικανοποιούν την σχέση:

 $r_{k-2} = q_k \cdot r_{k-1} + r_k$ ,  $\mu \varepsilon$   $r_k < r_{k-1}$ 

Στο αρχικό βήμα του αλγορίθμου (για  $k = 0$  ) τα υπόλοιπα  $r_{-i}$  και  $r_{-i}$  είναι ίσα με ους αριθμούς α και b, των οποίων ψάχνουμε το ΜΚΔ τους. Στο επόμενο βήμα (για  $k=1$ ), τα υπόλοιπα είναι ίσα με το *b* και το υπόλοιπο  $r_{\scriptscriptstyle 0}$  το αρχικό βήμα. Η διαδικασία συνεχίζεται ομοίως και για τα επόμενα βήματα. Γι' αυτό το λόγο, ο αλγόριθμος μπορεί να γραφεί και να περιγραφεί την παρακάτω ακολουθία από ξισώσεις :

- $a = q_0 \cdot b + r_0$
- $b = q_1 \cdot r_0 + r_1$

 $r_1 = q_2 \cdot r_2 + r_3$ 

.............. ....

Η παραπάνω διαδικασία γίνεται στην περίπτωση που ο b είναι μικρότερος από τον α. Σε διαφορετική περίπτωση αλλάζουν οι αριθμοί και η διαδικασία συνεχίζει αντίστοιχα. Τα υπόλοιπα μειώνονται συνεχώς σε κάθε βήμα αλλά δεν γίνονται ποτέ αρνητικοί αριθμοί. Ο αλγόριθμος τερματίζει όταν κάποιο υπόλοιπο  $r_{\nu}$  γίνει ίσο με το μηδέν. Ο μέγιστος κοινός διαιρέτης των α και b είναι το τελευταίο μη μηδενικό υπόλοιπο (το  $r_{\rm w,1}$  δηλαδή ).

### Παοάδεινuα

Να βρεθεί ο ΜΚΔ των αριθμών α=138 και 6=58 με την βοήθεια του Ευκλείδειου αλγόριθμου .

Εφαρμόζουμε διαδοχικά τον Ευκλείδειο αλγόριθμο και έχουμε:

 $138 = 2.58 + 22$  $58 = 2 \cdot 22 + 14$  $22 = 1.8 + 6$  $8 = 1.6 + 2$  $6 = 3 \cdot 2 + 0$ 

Οπότε έχουμε ότι ο ΜΚΔ{138 58}=2 ,δηλαδή το τελευταίο μη μηδενικό υπόλοιπο.

# 2.2 Μέγιστος κοινός διαιρέτης πολυωνύμων μιας μεταβλητής 2.2. **l** Εισαγωγιι

Ονομάζουμε ακέραιο πολυώνυμο του χ ή πολυώνυμο μια μεταβλητής κάθε έκφραση της μορφής

$$
a_n x^n + a_{n-1} x^{n-1} + \dots + a_1 x + a_0, \quad \text{for all } a_0, a_1, a_2, \dots, a_n \in G \text{ for all } n \in N
$$

Οι αριθμοί  $a_{0}, a_{1}, a_{2},..., a_{n}$  αποκαλούνται συντελεστές του πολυωνύμου και το  $a_{0}$ αποκαλείται σταθερός όρος (είναι ο συντελεστής του  $x^0$ ). Οι εκφράσεις  $a_k x^k$ , όπου *k* ε Ζ και *k* Ο , αποκαλούνται ακέραια μονώνυμα του χ και αποτελούν τους όρους του πολυωνύμου. Πιο συγκεκριμένα, ο  $a_k x^k$ , είναι ο πρώτος όρος και ο  $a_k$  ο πρώτος συντελεστής του πολυωνύμου. Το σύνολο των ακέραιων πολυωνύμων του  $x$  με μιγαδικούς συντελεστές θα το συμβολίζουμε με  $C[x]$  και τα στοιχεία του  $C[x]$ , δηλαδή τα ακέραια πολυώνυμα του x, θα τα συμβολίζουμε με  $P(x)$ ,  $Q(x)$ ,  $R(x)$ ,  $p(x)$  κ.ο.κ.

Ας είναι ) και *q(x)* δύο ακέραια πολυώνυμα του C[x]. Τότε λέμε ότι το *q(x)*  διαιρεί το  $P(x)$ , και θα γράφουμε  $q(x) / P(x)$ , αν και μόνο αν  $q(x) \neq 0(x)$  (δηλαδή *q(x)* είναι διαφορετικό από το μηδενικό πολυώνυμο ) και υπάρχει ένα ακέραιο πολυώνυμο *r(x)* ε *C[x* ]ώστε να ισχύει:

$$
P(x) = q(x)r(x)
$$

Σε αυτήν την περίπτωση ισχύει ότι το ) διαιρείται ή είναι διαιρετό από το *q(x)*  ή ότι το  $\mathit{P}(x)$  είναι πολλαπλάσιο του  $\it{q}(x)$  ή ότι το  $\it{q}(x)$  είναι διαιρέτης του  $\mathit{P}(x)$ ή ότι το  $q(x)$  είναι παράγοντας του  $P(x)$  ή τέλος ότι το  $q(x)$  διαιρεί το  $P(x).$ 

Παράλληλα με τα παραπάνω , ισχύει ότι το μηδενικό πολυώνυμο διαιρείται από κάθε μη μηδενικό πολυώνυμο και ότι οι μόνοι σίγουροι διαιρέτες ενός ακεραίου πολυωνύμου  $P(x)$  είναι τα πολυώνυμα μηδενικού βαθμού , το ίδιο το πολυώνυμο

 $P(x)$ , καθώς και όλα τα πολυώνυμα  $P(x)$ . Οι διαιρέτες αυτοί αποκαλούνται προφανείς διαιρέτες του  $P(x)$  και κάθε άλλος διαιρέτης του, αποκαλείται γνήσιος διαιρέτης του Ρ(χ).

Ο μέγιστος κοινός διαιρέτης δύο πολυωνύμων *p(x)* και *q(x)* είναι το μεγαλύτερο πολυώνυμο που διαιρεί και το *p(x)* και το *q(x).* Ο ορισμός αυτός είναι βασισμένος στον ορισμό του μέγιστου κοινού διαιρέτη των ακεραίων αριθμών, όπου είναι ο μεγαλύτερος ακέραιος, ο οποίος διαιρεί και τους δύο αριθμούς και αφήνει μηδενικό υπόλοιπο. Για τα πολυώνυμα όμως , αυτή η συνθήκη είναι λίγο μπερδεμένη, γιατί δεν υπάρχει η έννοια του μεγαλύτερου σε αυτά. Εξαιτίας αυτού, έχει επιλεχτεί να είναι ΜΚΔ το πολυώνυμο εκείνο , του οποίου ο βαθμός είναι ο μέγιστος δυνατός και ο αντίστοιχος συντελεστής του μεγιστοβάθμιου (leading coefficient) όρου να είναι μονάδα .

Θα προσπαθήσουμε στην συνέχεια να δώσουμε έναν επίσημο μαθηματικό ορισμό για τον μέγιστο κοινό διαιρέτη δύο πολυωνύμων. Ας είναι *p(x)* και *q(x)*  πολυώνυμα, όχι και τα δύο μηδενικά, με συντελεστές σε ένα σώμα F.

ο μέγιστος κοινός διαιρέτης των *p(x)* και *q(x)* ορίζουμε να είναι το μονικό πολυώνυμο ( ο συντελεστής του μεγιστοβάθμιου όρου του είναι μονάδα )  $d(x)$  για το οποίο ισχύουν :

- ).;> είναι κοινός διαιρέτης των *p(x)* και *q(x)*
- ~ να διαιρείται από κάθε άλλο κοινό διαιρέτη των *p(x)* και *q(x)*

Ακόμα μπορούμε να ορίσουμε τον ΜΚΔ των *p(x)* και *q(x)* να είναι το πολυώνυμο εκείνο με τον μεγαλύτερο βαθμό ανάμεσα στους κοινούς διαιρέτες των δύο πολυωνύμων.

Συμβολίζουμε τον ΜΚΔ των *p(x)* και *q(x)* γράφοντας ΜΚΔ(p(χ), *tz(x)).* Το σώμα  $F$  μπορεί να είναι το σώμα των μιγαδικών αριθμών  $C$  ή των πραγματικών αριθμών  ${\mathfrak{N}}$  ή ακόμα και το σώμα των ρητών αριθμών  $Q$  .

ν είναι *p(x)* = *q(x)* Ο , τότε κάθε πολυώνυμο είναι κοινός διαιρέτης των *p(x)*  και  $q(x)$ . Σε αυτή την περίπτωση δεν υπάρχει ΜΚΔ.

Ο αριθμός 1, είναι πάντα κοινός διαιρέτης των *p(x)* και *q(x).* Αν MKΔ(p(x) q(x)) <sup>=</sup>1, τότε τα πολυώνυμα *p(x)* και *q(x)* είναι πρώτα μεταξύ τους και επομένως ο μέγιστος κοινός διαιρέτης είναι το σταθερό πολυώνυμο 1 .

Ας δούμε ορισμένες ιδιότητες του Μέγιστου Κοινού Διαιρέτη των πολυωνύμων :

- . Ο ΜΚΔ δύο πολυωνύμων (όχι αναγκαστικά και τα δύο μηδενικά , με συ ντελεστές από ένα σώμα) πάντα θα υπάρχει και θα είναι μοναδικός.
- ίί. Αν  $r(x)$  είναι κάποιος κοινός διαιρέτης των  $p(x)$ και  $q(x)$ , τότε θα διαιρεί και τον ΜΚΔ τους.
- ίιί. Η αλλαγή σειράς στα πολυώνυμα δεν αλλάζει τον ΜΚΔ, δηλαδή ισχύει η αντιμεταθετική ιδιότητα ΜΚΔ(p(χ), q(x)) = ΜΚΔ(q(χ), *p(x))*

iv. 
$$
MK\Delta(p(x), q(x)) = MK\Delta(p(x), p(x) + q(x))
$$

- ν. Για οποιοδήποτε  $k \in F$ τότε ΜΚΔ( $p(x)$ ,  $q(x)$ ) = ΜΚΔ( $q(x)$ ,  $k \cdot p(x)$ )
- νί. Από τις ιδιότητες (iν) και (ν) προκύπτει ότι οι γραμμικοί συνδυασμοί των αρχικών πολυωνύμων δεν αλλοιώνουν τον ΜΚΔ. Δηλαδή είναι,  $MKΔ(p(x), q(x)) = MKΔ(a<sub>1</sub>p(x) + b<sub>1</sub>p(x), a<sub>2</sub>p(x) + b<sub>2</sub>q(x))$ για οποιαδήποτε  $a_1, b_1, a_2, b_2$  και  $(a_1b_2 - a_2b_1)$  δεν είναι ίσα με το μηδέν.

Vii. Av MKΔ
$$
(p(x), r(x)) = 1
$$
, τότε MKΔ $p(x), q(x)$ =MKΔ $p(x), q(x) \cdot r(x)$ )

νίίi . ο ΜΚΔ δύο πολυωνύμων *p(x)* και *q(x)* είναι το μικρότερο σε βαθμό πολυώνυμο, το οποίο μπορεί να γραφεί σαν γραμμικός συνδυασμός των *p*(x) και  $q(x)$ . Δηλαδή υπάρχουν κάποια πολυώνυμα  $r(x)$  και *s(x* ), όχι απαραίτητα μοναδικά, τα οποία ανήκουν στο ίδιο σώμα *F* με <sup>α</sup>*p(x)* και *q(x* ), για τα οποία ισχύει :

$$
d(x) = p(x)r(x) + q(x)s(x)
$$

ίναι δυνατόν να ορίσουμε τον ΜΚΔ τριών ή περισσοτέρων iX. πολυωνύμων επαγωγικά .Δηλαδή:

 $MK\Delta(p(x), q(x), r(x)) = MK\Delta(p(x), MK\Delta(q(x), r(x)))$ 

και νενικότερα:

 $MK\Delta(p_1(x), p_2(x), ..., p_n(x)) = MK\Delta(p_1(x), MK\Delta(p_2(x), ..., p_n(x)))$ 

# 2.2.2 Μέθοδοι εύρεσης ΜΚΔ πολυωνύμων μιας μεταβλητής

Υπάρχουν διάφοροι τρόποι για να υπολογίσουμε τον μέγιστο κοινό διαιρέτη δύο πολυωνύμων. Δύο από τις πιο βασικές και απλές μεθόδους είναι η παραγοντοποίηση και ο Ευκλείδειος αλγόριθμος . Παρακάτω θα επεκταθούμε εκτενέστερα και σε άλλες μεθόδους.

Στην παραγοντοποίηση αρχικά αναλύουμε το κάθε πολυώνυμο σε παράγοντες και στην συνέχεια επιλέγουμε τους κοινούς παράγοντες, οι οποίοι απαρτίζουν τον ΜΚΔ . ο γινόμενο τους όμως, υπάρχει περίπτωση να μην είναι μονικό πολυώνυμο, και για αυτό τον λόγο το πολλαπλασιάζουμε με έναν κατάλληλο αριθμό. Με αυτόν τον τρόπο πετυχαίνουμε την εύρεση του ΜΚΔ των δύο πολυωνύμων, αφού περιέχει όλους τους κοινούς παράγοντες και ο συντελεστής του μεγιστοβάθμιου όρου είναι μονάδα.

#### Παράδειγμα

Να βρεθεί ο ΜΚΔ των πολυωνύμων  $P(x) = x^4 + 2x^3 - x^2 - 2x$  και  $Q(x) = x^3 - 4x^2 - 5x - 6$ 

χουμε ότι:  $P(x) = x^4 + 2x^3 - x^2 - 2x = x(x+2)(x-1)(x+1)$ Kαι  $Q(x)=x^3-4x^2-5x-6=(x+3)(x+2)(x-1)$ ίλρα ο ΜΚΔ των  $P(x)$  και  $Q(x)$  είναι  $d(x) = (x + 2)(x - 1) = x^2 + x - 2$ .

μως, επειδή η παραγοντοποίηση ενός πολυωνύμου μεγάλης τάξης δεν είναι ενικά εφικτή, χρησιμοποιούμε τεχνικές υπολογισμού όπως είναι ο Ευκλείδειος αλγόριθμος. Πρόκειται για μια μέθοδο η οποία δίνει αποτέλεσμα για οποιαδήποτε πολυώνυμα . Πραγματοποιεί διαδοχικές πολυωνυμικές ευκλείδειες διαιρέσεις, όπως ακριβώς και στον ευκλείδειο αλγόριθμο για τους ακέραιους αριθμούς. Οι αριθμοί που παίρνουν μέρος σε κάθε βήμα του αλγορίθμου μειώνονται. Αντιστοίχως ισχύει και στα πολυώνυμα. Δηλαδή σε κάθε βήμα ο βαθμός των πολυωνύμων μειώνεται. Το τελευταίο μη μηδενικό υπόλοιπο είναι ο μέγιστος κοινός διαιρέτης των δύο πολυωνύμων. Αν το πολυώνυμο δεν είναι μονικό, θα πρέπει να το μετατρέψουμε όπως και προηγουμένως καταλλήλως, διαιρώντας με τον συντελεστή του μεγιστοβάθμιου όρου .

#### Παράδειγμα

Να βρεθεί ο ΜΚΔ των πολυωνύμων  $P(x) = x^2 + 7x + 6$  και  $Q(x) = x^2 - 5x - 6$ 

Κάνοντας την Ευκλείδεια διαίρεση των πολυωνύμων Ρ(χ) με το Q(x) προκύπτει :  $x^2 + 7x + 6 = (x^2 - 5x - 6) + (x + 1)$  και  $x^2 - 5x - 6 = (x + 1)(x - 6) + 0$ Επομένως το τελευταίο μη μηδενικό υπόλοιπο του παραπάνω αλγορίθμου είναι ο ΜΚΔ των πολυωνύμων  $P(x) = x^2 + 7x + 6$  και  $Q(x) = x^2 - 5x - 6$ 

Διάφοροι αριθμητικοί αλγόριθμοι έχουν προταθεί για τον υπολογισμό του Μέγιστου Κοινού Διαιρέτη (ΜΚΔ) δύο ή περισσότερων πολυωνύμων μίας μεταβλητής. Μερικοί από αυτούς βασίζονται στον Ευκλείδειο αλγόριθμο και στις γενικεύσεις του και άλλοι από αυτούς βασίζονται σε πρότυπες διαδικασίες εμπεριέχοντας πίνακες. Συχνά, είναι άσκοπο να προσπαθούμε να υπολογίσουμε τον ακριβή ΜΚΔ των πολυωνύμων και έτσι οι κατά προσέγγιση λύσεις είναι περισσότερο κατάλληλες για την μελέτη των αντίστοιχων προβλημάτων κάθε φοράς. Εξαιτίας της σπουδαιότητας και της βαρύτητας των εφαρμογών που προκύπτουν από τις κατά προσέγγιση έννοιες, πολλοί ερευνητές έχουν ασχοληθεί με το θέμα αυτό .

χουν περιγραφεί διάφορες μέθοδοι για τον υπολογισμό του ΜΚΔ **{Pace et Barnett,** 1972)όπως μια παλαιότερη μέθοδο οφειλομένη στον **Fryer,** η οποία είναι κατά βάση ισοδύναμη με τον Ευκλείδειο αλγόριθμο και χρησιμοποιεί έναν αλγόριθμο με την βοήθεια της διάταξης του **Routh.** Παράλληλα, περιγράφουν την μέθοδο **Weinstock** η οποία σχηματίζει μία επαναληπτική μέθοδο, η οποία περιέχει πολυωνυμικές διαιρέσεις και πολλαπλασιασμούς χρησιμοποιώντας τα αρχικά πολυώνυμα με σκοπό να υπολογίσει ένα νέο πολυώνυμο το οποίο να έχει τον μικρότερο δυνατό βαθμό . Τέλος, παρουσιάζουν μια διαφορετική μέθοδο η οποία προτάθηκε από τον **(Blankinship,1963),** στην οποία ο ΜΚΔ και τα πολλαπλάσια προσδιορίζονται εκτελώντας στοιχειώδεις μετασχηματισμούς στις σειρές ενός πίνακα, μέχρι να υπάρχει ένα μη μηδενικό στοιχείο στην πρώτη στήλη του πίνακα. Ο πίνακας αυτός προκύπτει από τα δοσμένα αρχικά πολυώνυμα. Η εισαγωγή της χρήσης των πινάκων στο πρόβλημα υπολογισμού του ΜΚΔ πολυωνύμων, συνεχίστηκε και αργότερα από τον **Barnett(1971),** ο οποίος αναπτύσσει μία τεχνική υπολογισμού του βαθμού και των συντελεστών του ΜΚΔ χρησιμοποιώντας συνοδεύοντες πίνακες {companίon matrίces) και πίνακες του **Sylvester** (Sylνester matrices).

ην συνέχεια, μελετώντας τις ιδιότητες του ΜΚΔ οι επιστήμονες οδηγήθηκαν στην ανάπτυξη της μεθόδου ERES **(Karkanias et al,** 1990) στην οποία εκτελε <sup>ί</sup> εκτεταμένους μετασχηματισμούς και μετατρέπει έvαv πίνακα απευθείας από τους συντελεστές των πολυωνύμων. Με την μέθοδο ERES εισάγεται για πρώτη φορά μια συστηματική προσπάθεια για τον υπολογισμό του κατά προσέγγιση ΜΚΔ για πολυώνυμα .

Όπως προαναφέραμε και παραπάνω, η διαδικασία εύρεσης του ΜΚΔ δεν είναι μια εύκολη υπόθεση. Ο Ευκλείδειος αλγόριθμος για την εύρεση του ΜΚΔ των ακεραίων, παράγει μία αυστηρά φθίνουσα ακολουθία από θετικούς ακεραίους και έτσι τα βήματα της διαίρεσης γίνονται ολοένα και πιο εύκολα καθώς προχωράει η διαδικασία υπολογισμού. Αντίθετα, στην περίπτωση των πολυωνύμων δεν συμβαίνει αυτό. Μολονότι γίνονται αλλεπάλληλες μειώσεις στον βαθμό των πολυωνύμων, οι συντελεστές τους τείνουν να αυξάνονται και έτσι κάθε επόμενο βήμα δυσκολεύει σε σχέση με το προηγούμενό του.

# 2.2.2.1 Αλγόριθμος με την βοήθεια του πίνακα Routh (Routh array algorithm)

Έχουν περιγραφεί διάφορες μέθοδοι για τον υπολογισμό του ΜΚΔ δύο πολυωνύμων μιας μεταβλητής στο σώμα των πραγματικών αριθμών (Pace et Barnett, 1972) οι οποίες είναι ισοδύναμες με τον Ευκλείδειο αλγόριθμο.

Θεωρούμε δυο πολυώνυμα:

$$
a(\lambda) = a_1 \lambda^m + a_2 \lambda^{m-1} + \dots + a_m \lambda + a_{m+1}
$$

και

$$
b(\lambda) = b_1 \lambda^n + b_2 \lambda^{n-1} + \ldots + b_n \lambda + b_{n+1} ,
$$

με αντίστοιχους βαθμούς *m* και *n*, όπου  $m \ge n$ .

Σημειώνουμε  $g(\lambda)$  τον ΜΚΔ των δύο παραπάνω πολυωνύμων και έχουμε:

$$
g(\lambda) = g_1 \lambda^k + g_2 \lambda^{k-1} + ... + g_k \lambda + g_{k+1} \tag{2}
$$

όπου  $k$  ο βαθμός του  $g(\lambda)$ .

Το πολυώνυμο  $\,g(\lambda)\,$ γράφεται σαν γραμμικός συνδυασμός των  $\,\alpha(\lambda)$ και  $\,b(\lambda)\,$ ως εξής:

$$
g(\lambda) = x(\lambda)\alpha(\lambda) + y(\lambda)b(\lambda)
$$
\n(3)

όπου  $x(\lambda) = x_1 \lambda^{n-1} + x_2 \lambda^{n-2} + ... + x_{n-1} \lambda + x_n$ ,  $y(\lambda) = y_1 \lambda^{m-1} + y_2 \lambda^{m-2} + ... + y_{m-1} \lambda + y_m$ 

τα οποία αποτελούν τα μοναδικά πολλαπλάσια των  $\alpha(\lambda)$  και  $b(\lambda)$  αντίστοιχα, τέτοια ώστε να ισχύει η σχέση (3).

Με την βοήθεια του πίνακα Routh, παρουσιάζεται μια μέθοδος για τον υπολογισμό του ΜΚΔ (Fryer et al, 1959) η οποία είναι ισοδύναμη με τον Ευκλείδειο αλγόριθμο.

Η μέθοδος είναι η ακόλουθη:

 $1<sup>n</sup>$ γραμμή  $a<sub>1</sub>$  $2^{0}$ γραμμή  $b_1$   $b_2$   $b_3$  , ,  $b_n$   $b_{n+1}$  $3<sup>0</sup>$  γραμμή  $c_1$   $c_2$   $c_3$ 4 γραμμή *d*<sub>1</sub> *d*<sub>2</sub> *d*<sub>3</sub> κ.ο.κ  $a_2$   $a_3$  $a_m$   $a_{m+1}$ 

 $1 \frac{m}{1+1}$ Όπου  $c_{j} = -\frac{|b_{1} - b_{j+1}|}{b_{1}}$  και  $v_{j+1}$  $d_j = -\frac{|c_1 \ c_{j+1}|}{c_1}, \quad \text{if } j = 1,2,...$ 

Η διαδικασία του κριτηρίου τερματίζει όταν προκύψει μία σειρά μόνο με μηδενικά. Στην περίπτωση αυτή η προηγούμενη σειρά μας δείχνει τους συντελεστές του μέγιστου κοινού διαιρέτη  $g_1, g_2, g_3, ..., g_{k+1}$ . Οι δυσκολίες προκύπτουν στην περίπτωση στην οποία όταν το πρώτο ή περισσότερα στοιχεία από οποιαδήποτε σειρά είναι μηδέν. Αυτό το εμπόδιο ξεπερνιέται, αν μετακινήσουμε κατάλληλα ολόκληρη την σειρά προς τα αριστερά (shifting) μέχρι να εμφανιστεί ο πρώτος μη μηδενικός αριθμός στην πρώτη θέση . Ο υπολογισμός στην συνέχεια συνεχίζει κανονικά .

Έχοντας δύο σειρές του πίνακα του Routh με *m* + 1 στοιχεία α *1* και *n* + 1 στοιχεία  $b$ , αντίστοιχα, (με *m ≥ n*) τότε απαιτούνται *n* πολλαπλασιασμοί και *n* διαιρέσεις

για να προκύψει η τρίτη σειρά στοιχείων  $c_j$  μέχρι  $c_j = \frac{a_{j+1} - a_1 b_{j+1}}{b}$ 1

Για την κατασκευή του πίνακα του Routh απαιτούνται *mn* - *k <sup>2</sup>*+ *k*  πολλαπλασιασμοί και διαιρέσεις.

### Παράδειγμα

Να υπολογιστεί ο ΜΚΔ των πολυωνύμων  $p(x) = x^2 + 6x + 9$  και  $q(x) = x + 3$ .

Σύμφωνα με το κριτήριο του Routh έχουμε αντίστοιχα :

- $1<sup>n</sup>$  γραμμή 9 6 1
- $2<sup>n</sup>$  γραμμή 3 1
- $3<sup>η</sup>$ γραμμή 3 1
- η γραμμή Ο

Οι αριθμοί της τρίτης γραμμής του πίνακα Routh προκύπτουν:

$$
c_1 = -\frac{\begin{vmatrix} a_1 & a_2 \\ b_1 & b_2 \end{vmatrix}}{\begin{vmatrix} b_1 & a_2 \\ b_2 & b_3 \end{vmatrix}} = -\frac{\begin{vmatrix} 9 & 6 \\ 3 & 1 \end{vmatrix}}{\begin{vmatrix} 3 & 3 \\ 3 & 1 \end{vmatrix}} = -\frac{9}{3} = 3
$$

$$
c_2 = -\frac{|b_1 \ b_3|}{b_1} = -\frac{|3 \ 0|}{3} = -\frac{-3}{3} = 1
$$

Ομοίως έχουμε και τους αριθμούς της 4ης γραμμής. Οπότε:

$$
d_1 = -\frac{\begin{vmatrix} b_1 & b_2 \\ c_1 & c_2 \end{vmatrix}}{c_1} = -\frac{\begin{vmatrix} 3 & 1 \\ 3 & 1 \end{vmatrix}}{3} = -\frac{0}{3} = 0
$$

Άρα, σύμφωνα με το κριτήριο του Routh και την βοήθεια του παραπάνω πίνακα, αταλαβαίνουμε ότι ο Μ ΚΔ των πολυωνύμων *p(x)* και *q(x)* είναι το πολυώνυμο που έχει συντελεστές τους αριθμούς 3 και 1 αντίστοιχα. Οπότε  $MK\Delta\{p(x), q(x)\}=x+3$ .

### 2.2.2.2 Αλγόριθμος του Blankinship με την βοήθεια πινάκων

α διαφορετική μέθοδος **(Blankinship et** al.,1963) είναι αυτή που υπολογίζει τον ΜΚΔ  $g(\lambda)$  ενός συνόλου πολυωνύμων  $\alpha_i(\lambda)$  με  $i = 1, 2, ..., n$  μαζί με τα πολλαπλάσια  $x_i(\lambda)$ , δηλαδή:

$$
\sum_{i=1}^n x_i(\lambda)a_i(\lambda) = g(\lambda)
$$

Ο ΜΚΔ και τα πολλαπλάσια ορίζονται εκτελώντας στοιχειώδεις μετασχηματισμούς στις γραμμές του πίνακα  $[a: I_n]$ , όπου  $a = [a_1, a_2, ..., a_n]^T$  και ο I<sub>n</sub> είναι ο μοναδιαίος πίνακας τάξης *n .* Οι στοιχειώδεις μετασχηματισμοί εκτελούνται στον πίνακα μέχρι να υπάρχει ένα ακριβώς μη μηδενικό στοιχείο στην πρώτη στήλη. Αυτό δίνει ξεκάθαρα τον ΜΚΔ, καθώς από την ιδιότητα της γραμμικότητας γνωρίζουμε ότι :

$$
MK\Delta[\alpha_1, \alpha_2, ..., \alpha_n] = MK\Delta[\alpha_1 + \kappa\alpha_j, \alpha_2, ..., \alpha_n]
$$

Αυτές οι διαδικασίες μπορούν να παρασταθούν από τους μη μοναδιαίους πίνακες Μί καθώς το τελικό αποτέλεσμα είναι της μορφής :

$$
\dots M_3 M_2 M_1 [a: I_n] = \begin{bmatrix} 0 & \vdots & \dots & \dots \\ \vdots & \vdots & & \vdots \\ g(\lambda) & \vdots & M & \vdots \\ \vdots & & \vdots & & \vdots \\ 0 & \vdots & \dots & \dots \end{bmatrix} = [M \alpha : M]
$$

όπου  $M$  είναι το γινόμενο των  $M_i$ . Εάν ο ΜΚΔ σημειώνεται στην  $j^\eta$  γραμμή, τότε από την παραπάνω σχέση προκύπτει ότι :

$$
g(\lambda)=r_j[M]a\,,
$$

όπου  $r_{i}[M]$  ορίζουμε να είναι η  $j^{\eta}$  γραμμή του πίνακα Μ.

Έτσι στο προηγούμενο παράδειγμα όπου  $p(x) = x^2 + 6x + 9$  και  $q(x) = x + 3$ , με η μέθοδο Blankinship θα έχουμε τον ακόλουθο πίνακα:

 $\left(\begin{matrix} 9 & 6 & 1 & 1 & 0 \\ 3 & 1 & 0 & 0 & 1 \end{matrix}\right) \;\;\sim\;\; \left(\begin{matrix} 0 & 3 & 1 & 1 & -1 \\ 3 & 1 & 0 & 0 & 1 \end{matrix}\right)$ Άρα, εάν  $I_2 = \begin{pmatrix} 1 & 0 \ 0 & 1 \end{pmatrix}$  ο μοναδιαίος 2χ2 πίνακας και  $M_1 = \begin{pmatrix} 1 & -1 \ 0 & 1 \end{pmatrix}$ Τότε θα έχουμε ότι:  $M_1 \cdot \begin{pmatrix} 1 & 6 & 9 \ 0 & 1 & 3 \end{pmatrix} = \begin{pmatrix} 1 & -1 \ 0 & 1 \end{pmatrix} \cdot \begin{pmatrix} 1 & 6 & 9 \ 0 & 1 & 3 \end{pmatrix}$ 

Ο αλγόριθμος αυτός είναι υπολογιστικά περίπλοκος και δεν προτιμάται έναντι των λλων μεθόδων

### 2.2.2.3 Μέθοδος ΕRE

Οι περισσότερες από τις διαδικασίες εύρεσης του ΜΚΔ έως και το 1987, στηριζόταν ε παραλλαγές του Ευκλείδειου αλγόριθμου. Για μεγάλο αριθμό πολυωνύμων με πολύ υψηλή τάξη, οι παραπάνω μέθοδοι οδηγούσαν σε «υπολογιστική έκρηξη ». Μια εναλλακτική μέθοδος για τον υπολογισμό του ΜΚΔ προτάθηκε το 1978 (Karkanias et al, 1987). Η μέθοδος αυτή είναι βασισμένη στην ιδιότητα του μέγιστου κοινού διαιρέτη, vα παραμένει αναλλοίωτος μετά από στοιχειώδεις γραμμοπράξεις και μετατοπίσεις {μετατόπιση είναι μια διαδικασία χωρίς αριθμητικό σφάλμα) στον πίνακα της βάσης που συσχετίζεται με τα πολυώνυμα. Έτσι μετατρέπει τον υπολογισμό του ΜΚΔ στην τριγωνιοποίηση ενός συνόλου από πίνακες μικρότερων διαστάσεων. Η παραπάνω μέθοδος είναι γνωστή σαν μέθοδος ERES *(Extended Row Equivalence and Shifting)* και αποτελεί μια αποτελεσματική αριθμητική μέθοδο, εάν χρησιμοποιηθεί με τον κατάλληλο τρόπο καθώς δεν επηρεάζεται από τον αριθμό και την τάξη των πολυωνύμων.

Στην συνέχεια θα οριστούν και οι εξής πράξεις-διαδικασίες που είναι γνωστές και σαν μετασχηματισμοί ERES:

Έστω το σύνολο πολυωνύμων *P<sub>m.n</sub>* και ο *P<sub>m</sub>* πίνακας βάσης του αντίστοιχου υνόλου. Τότε θα ισχύουν:

- ί. Στοιχειώδεις πράξεις γραμμών (γραμμοπράξεις) από το 91 στον πίνακα  $P_{\mu}$ .
- ίί. Πρόσθεση ή απαλοιφή μηδενικών γραμμών του πίνακα  $P_\mathbf{m}$ .
- $\hat{u}$  Av  $a' = [a_1,...,a_s,0,...,0] \in \Re^{\{x(n+1)\}}, \alpha_s \neq 0$  είναι μια γραμμή του  $P_{\alpha}$ ορίζουμε την πράξη της μετατόπισης (shifting operation- shf) :  $s$ hf $(a') = a^{*t} = [0, ..., 0, a_n, ..., a_s] \in \Re^{1 \times (n+1)}, a_s \neq 0.$

Οι τύποι πράξεων (i), (ii) και (iii) αναφέρονται ως μετασχηματισμοί ERES (extended row equiνalence and shifting), ενώ οι τύποι πράξεων (ί) και (ii) αναφέρονται ως μετασχηματισμοί ERE (extended row equiνalence). Με τον πρώτο τύπο πράξεων (i), υποδηλώνεται ότι μπορεί να αναδιαταχθεί η σειρά στον πίνακα  $P_m$ , να πολλαπλασιαστούν οι συντελεστές του με μη μηδενικούς αριθμούς και να αντικατασταθεί το πολυώνυμο με έναν γραμμικό συνδυασμό όλων των πολυωνύμων του συνόλου. Αντίθετα, ο δεύτερος τύπος πράξεων (ii), επιτρέπει να απαλειφθούν όλα τα μηδενικά πολυώνυμα από τον πίνακα *Pm* ,ή και να προστεθούν αντίστοιχα. Τέλος, ο τρίτος τύπος πράξεων (iii) υποδηλώνει ότι εάν ένα πολυώνυμο του συνόλου γράφεται  $p(s)$  =  $s^c p'(s)$  , τότε μπορεί να αντικατασταθεί με το πολυώνυμο *p'(s),* το οποίο έχει μικρότερο βαθμό από το αρχικό. Με τον συμβολισμό  $\mathit{shf}\left(P_{\scriptscriptstyle m,n}\right)\equiv P_{\scriptscriptstyle m,n}^*$ , συμβολίζεται το σύνολο το οποίο προκύπτει από το  $P_{_{\overline{m},n}}$  εκτελώντας μετατοπίσεις σε κάθε πολυώνυμο του.

Ετσι λοιπόν , σύμφωνα με τα παραπάνω προκύπτουν ορισμένες ιδιότητες για τον ΜΚΔ (Karcanias,1987). Συνεπώς έχουμε το ακόλουθο θεώρημα:

Για οποιοδήποτε σύνολο  $P_{m,n}$  με πίνακα βάσης  $P_m$  , $\rho\big(P_m\big)\!=\!r-\!$  και  $\mathrm{MK}\Delta \{P_{m,n}\}= \phi(s)$  προκύπτουν οι ακόλουθες ιδιότητες:

ί}Εάν  $\Re$  είναι ο γραμμοχώρος του  $P_m$ , τότε το  $\phi(s)$  είναι αναλλοίωτο από το $\Re$ . Επιπλέον, αν *<sup>r</sup>*= dimR = *n* + 1, τότεφ(s) = 1.

 $i$ ίί) Εάν ω $(P_{m,n}) = c ≥ 1$  και  $s$ hf $(P_{m,n}) = P_{m,n}^*$  τότε  $\phi(s) = \text{MKΔ} \{P_{m,n}\} = s^c \cdot \text{MKΔ} \{P_{m,n}^*\}$ 

Σελίδα 24

iii)Εάν *P<sub>m</sub>*, είναι γνήσιο σύνολο (proper), τότε ο φ(s) είναι αναλλοίωτος μετά από τις παραπάνω πράξεις (μετασχηματισμούς *ERES).* 

Τα παραπάνω συμπεράσματα αποτελούν την βάση για την μέθοδο ERES, όπου ετασχηματισμοί Gauss με μερική οδήγηση χρησιμοποιούνται μαζί με ιδιότητα της μετατόπισης, για την εύρεση του ΜΚΔ ή προσέγγισης του ΜΚΔ **{Mitrouli et**  al.,1993).

Συνοψίζοντας τις παραπάνω ιδιότητες, προκύπτουν τα παρακάτω σημεία που αξίζει να σημειωθούν για την μεθοδολογία εύρεσης και υπολογισμού του ΜΚΔ πολυωνύμων :

- $\triangleright$  Δεν χρειάζονται όλα τα πολυώνυμα του *Ρ<sub>m.n</sub>* για τον υπολογισμό του ΜΚΔ, αλλά μόνο ένα υποσύνολό του το οποίο έχει την ιδιότητα να παρέχει τον γραμμοχώρο 9\ του πίνακα *Pm .*
- );;:- Ο υπολογισμός του ΜΚΔ μπορεί να μετατραπεί στην εύρεση του ΜΚΔ ενός γνήσιου συνόλου (proper set), εάν έχουμε εφαρμόσει μετατοπίσεις στο αρχικό σύνολο.
- $\triangleright$  Για ένα γνήσιο  $P_{m,n}$ , μια εφαρμογή τριγωνοποίησης του πίνακα  $P_m$ , οδηγεί σε μείωση του βαθμού των πολυωνύμων .
- $\triangleright$  Αν για ένα σύνολο  $P_{m,n}$ , ισχύει ότι:  $\rho(P_m)$ =1, τότε οποιοδήποτε πολυώνυμο του  $P_{m,n}$  ορίζει τον ΜΚΔ.

Οι ERES μέθοδοι είναι αποτελεσματικές και για τον υπολογισμό του «κατά προσ γγιση» ΜΚΔ (approximate GCD) για ένα σύνολο από πολυώνυμα. Η εισαγωγή της «κατά προσέγγιση» έννοιας γίνεται στην ανάγκη εφαρμογής της θεωρητικής διαδικασίας . Η ανάγκη αυτή οδηγεί στη χρήση αριθμητικών εργαλείων τα οποία θα αποφεύγουν μη σημαντικά αριθμητικά σφάλματα και θα επινοούν κατάλληλα κριτήρια τερματισμού του αλγορίθμου.

Με κάθε σύνολο από *m* πολυώνυμα με μέγιστο βαθμό d (θα τα συμβολίζουμε  $P_{_{m,d}}$  ), θα τα συσχετίζουμε με έναν **πίνακα βάσης**  $P_m$ . Η κυριότερη ιδιότητα στην οποία στηρίχθηκε η θεωρητική διαδικασία του αλγόριθμου ERES ( **Karkanias et al.,**  1987) , ήταν όπως είπαμε και παραπάνω, ότι ο ΜΚΔ παραμένει αναλλοίωτος

Σελίδα 25

**BIBAIOOHKH** 

**NEIPAL** 

στερα από στοιχειώδεις γραμμοπράξεις και μετατοπίσεις στον πίνακα  $P_{_{\sf m}}.$  Ένα πό τα βασικότερα βήματα του θεωρητικού αλγόριθμου είναι η εκλογή του πίνακα  $P_r$  για τον χώρο των γραμμών του  $P_{md}$ , και στην συνέχεια ο μετασχηματισμός του σε άνω τριγωνιοποιήσιμη μορφή ή σε Ερμιτιανή μορφή *P,.d,* μετά από στοιχειώδεις γραμμοπράξεις.

### 2.2.2.4 Μέθοδος Svlvester

Η μέθοδος του Sylνester είναι ο πιο πρόσφατος ERES αλγόριθμος με σημαντικά πλεονεκτήματα στη χρήση του.

Πρώτα απ' όλα είναι χρήσιμο ν' αναφερθούμε στην κατασκευή του πίνακα Sylνester **(Barnett,** 1990), και συγκεκριμένα για την περίπτωση δύο πολυωνύμων, τον οποίο και χρειαζόμαστε στην παρούσα μέθοδο. Στην προκειμένη περίπτωση ο πίνακας Sylνester είναι τετραγωνικός. Θεωρούμε δύο πολυώνυμα  $a(s) = s^n + a_{n-1}s^{n-1} + ... + a_1s + a_0$  και  $b(s) = b_ps^p + b_{p-1}s^{p-1} + ... + b_1s + b_0$ , όπου το  $a(s)$  είναι μονικό και υποθέτουμε ότι deg{b(s)} sdeg{a(s)}. Εάν τα πολυώνυμα έχουν κοινό παράγοντα, σημαίνει ότι υπάρχει μια τιμή  $s = s_{0}$  για την οποία οι εξισώσεις  $a(s_0) = 0$  και  $b(s_0) = 0$  συγχρόνως ικανοποιούνται. Εάν πολλαπλασιάσουμε την πρώτη εξίσωση με  $s^{p-1}, s^{p-2},..., s, 1$  αντίστοιχα, παίρνουμε τις ακόλουθες n εξισώσεις:

$$
s^{n+p-1} + a_{n-1}s^{n+p-2} + ... + a_1s^n + a_0s^{n-1} = 0
$$
  
\n
$$
s^{n+p-2} + a_{n-1}s^{n+p-3} + ... + a_1s^{p-1} + s^{p-2} = 0
$$
  
\n
$$
\vdots
$$
  
\n
$$
s^n + a_{n-1}s^{n-1} + ... + a_1s + a_0 = 0
$$

Όμοια, εάν πολλαπλασιάσουμε την δεύτερη εξίσωση με  $s^{n-1}, s^{n-2}, ..., s, 1$  αντίστοιχα έχουμε τις ακόλουθες *m* εξισώσεις:

$$
b_p s^{n+p-1} + b_{p-1} s^{n+p-2} + \dots + b_1 s^n + b_0 s^{n-1} = 0
$$
  
\n
$$
b_p s^{n+p-2} + b_{p-1} s^{n+p-3} + \dots + b_1 s^{n-1} + s^{n-2} = 0
$$
  
\n:  
\n:  
\n:  
\n
$$
b_p s^p + b_{p-1} s^{p-1} + \dots + b_1 s + b_0 = 0
$$
  
\n= 0

Η παραπάνω διαδικασία, δεν επηρεάζει τον ΜΚΔ των αρχικών μας πολυωνύμων, επειδή κάθε υποσύνολο των πολυωνύμων που δημιουργείται έχει ως ΜΚΔ το αρχικό πολυώνυμο.

Έτσι τα  $P = \{a(s), b(s)\}\$  και  $S[p] = \{a(s), sa(s), ..., s^{p-1}a(s), b(s), sb(s), ..., s^{n-1}b(s)\}\$ έχουν τον ίδιο ΜΚΔ. Το σύνολο των  $S[P]$  καλείται Sylvester Resultant του αρχικού συνόλου  $P = \{a(s), b(s)\}\$ των πολυωνύμων. Αυτό οδηγεί στην ακόλουθη υπόθεση (Barnett, 1990):

Δίνεται ένα σετ πολυωνύμων  $P = \{a(s), b(s)\}$  και  $S \in \Re^{(n+p)\times (n+p)}$ . Ο πίνακας  $S[P]$ ορίζεται ως εξής:

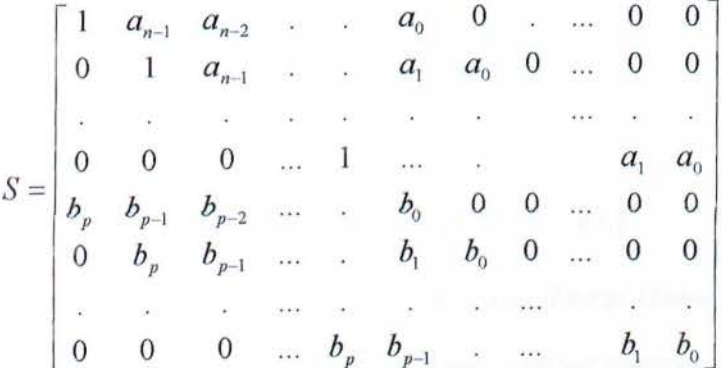

και αποτελεί τον πίνακα Sylvester Resultant συσχετιζόμενο με τα πολυώνυμα  $a(s)$ και  $b(s)$ .

Με τον παραπάνω αλγόριθμο μειώνονται η διάσταση (m) και ο βαθμός (n) των ισοδύναμων πολυωνύμων. Δηλαδή, η μέθοδος Sylvester μειώνει τον βαθμό των πολυώνυμων που προκύπτουν κάθε φορά και τελειώνει μόνο όταν ο τελικός πίνακα βάσης έχει  $(m + n - p)$  μη μηδενικές στήλες.

Μια πρώτη παρατήρηση είναι ότι ο S είναι πίνακας βάσης του συνόλου των πολυωνύμων  $S[p] = {a(s), sa(s), ..., s^p a(s), b(s), sb(s), ..., s^n b(s)}.$ 

Θεωρούμε ένα σύνολο πολυωνύμων  $P = \{a(s), b_s(s) \in \Re[s], i \in h\}$ , το οποίο αποτελείται από *h* + 1 στοιχεία και με τις δύο μεγαλύτερες τιμές βαθμών (n, *p ) .*  Χωρίς βλάβη της λογικότητας μπορούμε να υποθέσουμε ότι το *a(s)* είναι μονικό και αντιπροσωπεύει τα πολυώνυμα *n* βαθμού, δηλαδή  $a(s) = s^n + a_{n-1}s^{n-1} + ... + a_1s + a_0$  και  $b_i(s) = b_{in}s^n + ... + b_{i1}s + b_{i0}$  με  $i = 1, 2, ..., h$ . Από δω και πέρα, θα χρησιμοποιούμε τον συμβολισμό  $P_{h+1,n}$ , όταν θα θέλουμε να δηλώσουμε τον αριθμό των στοιχείων και τον μέγιστο βαθμό. Ο μέγιστος κοινός διαιρέτης του P θα συμβολίζεται με  $MKΔ{P} = φ(s)$ . Με το σύνολο P μπορούμε να συσχετίσουμε τον πολυωνυμικό πίνακα  $\; P_{_{h+1}}(s)$  , όπου :

$$
\underline{P}_{h+1}(s) = \begin{bmatrix} a(s) \\ b_1(s) \\ \vdots \\ b_h(s) \end{bmatrix} = \left[ \underline{p}_n, \underline{p}_{n-1}, \dots, \underline{p}_1, \underline{p}_0 \right] \underline{P}_n(s)
$$

$$
= P_{n+1} \underline{e}_n(s), \quad \underline{e}_n(s) = [s^n, s^{n-1}, \dots, s, 1, r]
$$

όπου ο  $P_{h+1} \in \mathfrak{R}^{(h+1)\times (n+1)}$  είναι ο πίνακας βάσης (basis matrix-bm) του  $P$  και το  $\frac{P_{h+1}(s)}{P_{h+1}(s)}$  το διάνυσμα αντιπροσώπευσης (vector tepresentative-vr) του  $P$  .

Αν *c* είναι ακέραιος για τον οποίο ισχύει :  $\underline{p}_n = \underline{p}_{n-1} = ... = \underline{p}_{c-1} = 0$ , με  $\underline{p}_c \neq 0$ , ότε με *c* θα ονομάζουμε την τάξη του Ρ και θα την συμβολίζουμε με *c* = (Ρ). Επιπρόσθετα, ως *8 c* θα ονομάζεται ο στοιχειώδης διαιρέτης (elementary diνisor-ed) του ΜΚΔ. Το σύνολο θα ονομάζεται γνήσιο (proper) αν *c* =Ο και μη-γνήσιο (nonproper) αν το *c* ≥ 1, αντίστοιχα.

Στην συνέχεια, πριν δώσουμε ένα παράδειγμα ως εφαρμογή της παραπάνω μεθόδου, αξίζει να αναφέρουμε ένα ακόμα θεώρημα **(Barnett,** 1990), το οποίο αποτελεί κλασσικό αποτέλεσμα για την μελέτη του ΜΚΔ δύο πολυωνύμων, τηριζόμενο στον πίνακα Sylνester:

Έστω δυο πολυώνυμα a(s) και b(s) Τότε,

- ί) Μια ικανή και αναγκαία συνθήκη δύο πολυωνύμων  $a(s)$  και  $b(s)$  να έχουν μη τετριμμένο ΜΚΔ, είναι ότι ο Sylνester Resultant σε συσχετισμό με τα a(s) και b(s) είναι ιδιάζων.
- ii) Ο βαθμός του μέγιστου κοινού διαιρέτη δύο πολυωνύμων  $a(s)$  και  $b(s)$ , με βαθμούς *n* και *p* αντίστοιχα, ισούται με: deg  $\phi(s) = n + p - rankS$ . όπου S είναι ο Sylvester Resultant σε συσχετισμό με τα  $a(s)$  και  $b(s)$ . Αυτή η συνθήκη θα λέγαμε ότι αποτελεί ένα κριτήριο τερματισμού.
- ίίί) Εάν φέρουμε τον πίνακα Sylνester σε ανηγμένη κλιμακωτή μορφή, τότε η τελευταία μη-μηδενική γραμμή δηλώνει τον μέγιστο κοινό διαιρέτη .

### Παράδειγμα

Εστω ότι έχουμε τα ακόλουθα δυο πολυώνυμα: *a(s)* = *3s<sup>3</sup>*- 2s <sup>2</sup>+ *3s* - 2 και  $b(s) = 3s^2 + s - 2$ .

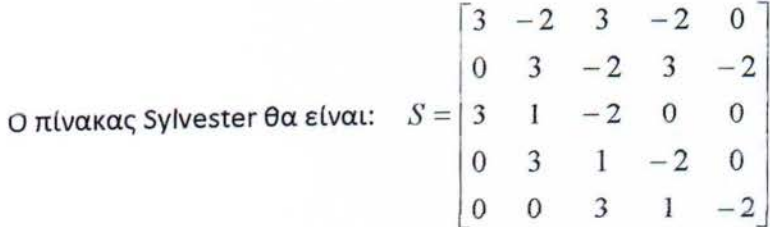

Είναι  $\mathop{\mathsf{rank}}\nolimits(S) = 4$  και ο βαθμός του ΜΚΔ  $d(s)$  ισούται με 1. Εάν φέρουμε τον  $S$  σε ανηγμένη κλιμακωτή μορφή κατά γραμμές, χρησιμοποιώντας μόνο μετασχηματισμούς γραμμών, βρίσκουμε ότι :

$$
S_e = \begin{bmatrix} 1 & \frac{1}{3} & -\frac{2}{3} & 0 & 0 \\ 0 & 1 & \frac{1}{3} & -\frac{2}{3} & 0 \\ 0 & 0 & 1 & \frac{1}{3} & -\frac{2}{3} \\ 0 & 0 & 0 & 1 & -\frac{2}{3} \\ 0 & 0 & 0 & 0 & 0 \end{bmatrix}
$$

Παρατηρούμε ότι ο πίνακας έχει μια μηδενική γραμμή, επομένως τα πολυώνυμα έχουν ένα ΜΚΔ βαθμού 1.

Από την μη-μηδενική γραμμή που προκύπτει από τον πίνακα Sylνester, ο οποίος σε ανηγμένη κλιμακωτή μορφή, είναι τελικά ο ΜΚΔ:  $d(s) = s - \frac{2}{s}$ . 3

# '). ΠΑΡΑΔΕΙΓΜΑΤΑ ΚΑΙ ΕΦΑΡΜΟΓΗ ΜΕ **MATLAB**

Από τις παραπάνω μεθόδους που περιγράψαμε, διαλέξαμε δύο από αυτές, συγκεκριμένα την μέθοδο Sylvester και την μέθοδο Routh, όπου τρέξαμε με την βοήθεια της Matlab κάποια παραδείγματα. Οι κώδικες που χρησιμοποιήσαμε είνα <sup>ι</sup> οι ακόλουθοι:

#### %Εύρεση ΜΚΔ με μέθοδο Sylvester Resultant

```
disp('δώσε αριθμό πολυωνύμων')
 h=input('');
 disp('δώσε τους συντελεστές του lου πολυωνύμου, με σειρά προς τη
 μικρότερη δύναμη και με μορφή: [an ... al a0]')
 bΟ=iηput( συντελεστές lου πολυωνύμου : ' ) ; 
 [1, m]=size(b0);
m=m-1;disp('δώσε τους συντελεστές του 2ου πολυωνύμου, με σειρά προς τη
μικρότερη δύναμη και με μορφή: [an ... al a0]')
bl=input(' συντελεστές 2ου πολυωνύμου: ');
 [1, n]=size(bl);
n=n-1;i=1;s=[];
 i=1 ;
 while i<=n
   s0 =zeros(1, m+n);
   j=1;while j<=m+i
s O(l , j)=bO(l , j-i+l) i
j = j + 1;e nd 
s = [s; s0];
i=i+1;
 end 
s1 =zeros(1, m+n);
i=1:
while i<=m
s l=zeros (1, m+n) ;
j=1;while j \leq n+1s1(1, j)=b1(1, j-i+1);
j = j + 1;e nd 
s = [s; s];
i = i + 1;e nd 
disp('η τάξη του πίνακα Sylvester είναι rk: ');
rk=rank(s) ; 
disp('Ο πίνακας Sylvester σε ανηγμένη κλιμακωτή μορφή είναι r: ');
r=rref(s);
```
#### Εύρεση ΜΚΔ με μέθοδο **Routh**

```
function[GCD]=Routh(p1,p2)
```
disp('δώσε τους αριθμούς του πολυωνύμου με το μεγαλύτερο βαθμό, με σειρά προς τη μικρότερη δύναμη και με μορφή: [an . .. al aOJ ' ) ; l=iηput( συντελεστές lου πολυωνύμου : ');

disp('δώσε τους συντελεστές του πολυωνύμου με το μικρότερο βαθμό, με σειρά προς τη μικρότερη δύναμη και με μορφή : [an ... al aO] ' ) ; p2=iηput( συντελεστές 2ου πολυωνύμου: ' ) ;

Ελέγχουμε τον πίνακα με τη μεγαλύτερη διάσταση

```
r1 =length (p1);
r2=length(p2);
A =zeros(r1, r1);
for j=1:r1A(1, j) = p1(j);e nd 
for i=1: r2A(2, j) = p2(j);end 
for i=3:2*r1for j=2: r1<br> c0=[A(i-2,1) A(i-2,j);A(i-1,1) A(i-1,j)];e nd 
end 
    e nd 
         A(i,j-1)=det(c0)/A(i-1, 1);
```
# 3.1 Παράδειγμα Α με μέθοδο Svlvester Resultant

```
Εκ τέλεση - Sylvester (σελίδα 29)
```

```
>> disp('δώσε αριθμό πολυωνύμων ) 
δώ σε αριθμό πολυωνύμων 
\gg h=input ('2')
2
```
 $h =$ 

 $[$ ]

>> disp('δώσε τους συντελεστές του lou πολυωνύμου,με σειρά προς τη<br>μικρότερη δύναμη και με μορφή: [an ... al a0]') δώσε τους συντελεστές του lου πολυωνύμου με σειρά προς τη μικρότερη δύναμη και με μορφή: [an ... a1 a0]  $>>$  b0=[3 -2 3 -2]

```
b0 =
```

```
3 -2 3 -2
```

```
\gg [l,m]=size(b0)
```

```
1 =
```

```
1
```

```
m =
```

```
4
```

```
>> m=m- 1
```

```
m =
```
3

>> disp('δώσε τους συντελεστές του 2ου πολυωνύμου,με σειρά προς τη<br><sub>μικρότερη δύναμη και με μορφή:</sub> [an ... al a0]') δώσε τους συντελεστές του 2ου πολυωνύμου, με σειρά προς τη μικρότερη δύναμη και με μορφή: [an ... al a0]  $>> b1=[3 1 -2]$ 

```
b1 =
```
 $3 \t 1 \t -2$ 

 $\gg$  [l,n]=size(bl)

 $1 =$ 

1

n =

3

```
>> n=n-1n =\overline{2}\gg i=1
    i =\mathbbm{1}>> while i<= n
   s0 =zeros(1, m+n)j = iwhile j \leq m + is0(1,j)=b0(1,j-i+1)j=j+1end
  s = [s; s0]i=i+1end
  \gg sl=zeros(l,m+n)
  s1 =\overline{0}\overline{0}\overline{0}\overline{O}\gg i=1
 i =\,1>> while i<=m
 s1 =zeros(1, m+n)j = iwhile j<=n+i
s1(l,j)=b1(l,j-i+1)j=j+1end
s=[s;s1]i = i + 1end
s =3
                -2\overline{\mathbf{3}}-2\mathbf{3}^{\rm -2}\overline{\mathbf{3}}-2\,0-2\overline{0}\overline{0}1\,3
                          \mathbf{1}-2\circ\overline{0}3
                          \overline{3}\mathbf{1}-2\overline{0}\circ
```
 $\circ$ 

 $\circ$ 

 $i =$ 

4

>> % ο τελικός πίνακας που προκύπτει είναι ο πίνακας Sylvester  $>$  disp('η τάξη του πίνακα Sylvester είναι rk: ') η τάξη του πίνακα Sylvester είναι rk: >> rk=rank *(s)* 

#### $rk =$

#### 4

>> disp('Ο πίνακας Sylvester σε ανηγμένη κλιμακωτή μορφή είναι r: ') Ο πίνακας Sylvester σε ανηγμένη κλιμακωτή μορφή είναι r:  $\gg$  r=rref(s)

 $r =$ 

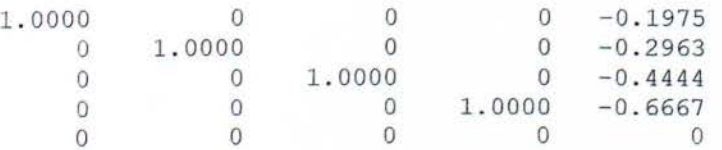

 $>$  disp('τελικά ο μ.κ.δ είναι d(s)=s-2/3 ή διαφορετικά d(s)=s-0.6667 1 ) τελικά ο μ.κ.δ είναι d(s)=s-2/3 ή διαφορετικά d(s)=s-0.6667

### **3.2** Jlαραδηγμα Β με μεθοδο Svlνesteι **Hesultan**

```
Εκ τέλεση - Sylvester (σελίδα 21) 
 >> disp ('δώσε αριθμό πολυωνύμων')
 ώσε αρ θμό πολυωνύμων 
 \gg h=input ('2')
 2 
 h =[1]>> disp ('δώσε τους αριθμούς του lου πολυωνύμου, με σειρά προς τη
 μικρότερη δύναμη, σε μορφή πίνακα')
 δώσε τους αριθμούς του lου πολυωνύμου, με σειρά προς τη μικρότερη
 δύναμη, σε μορφή πίνακα
 >> b0= [1 6 9]b0 =1 6 9 
\gg [l,m]=size(b0)
1 = 
      1 
m =3
>> m=m-1m =2 
>> disp('δώσε τους συντελεστές του 2ου πολυωνύμου, με σειρά προς τη
μικρότερη δύναμη , σε μορφή πίνακα ) 
δώσε τους συντελεστές του 2ου πολυωνύμου, με σειρά προς τη μικρότερη
δύναμη, σε μορφή πίνακα
>> b1=[1 3]b1 =1 3 
\gg [1,n]=size(b1)
1 =1 
n =2
```

```
>> n=n-1n =1\gg i=1
   i =1>> s=[]s =\Box\gg i=1
   i =\mathbf{1}>> while i<= n
  s0 =zeros(1, m+n)j=\underline{i}while j \leq m + is0(1,j)=b0(1,j-i+1)j=j+1end
  s = [s; s0]i = i + 1end
 >> s1 = zeros(1, m+n)s1 =\begin{matrix} 0 & 0 & 0 \end{matrix}\gg i=1
 i =\mathbf{1}>> while i<=m
s1 =zeros(1, m+n)j = iwhile j<=n+i
s1(1, j) = b1(1, j-i+1)j=j+1end
s=[s;s1]i = i + 1end
```
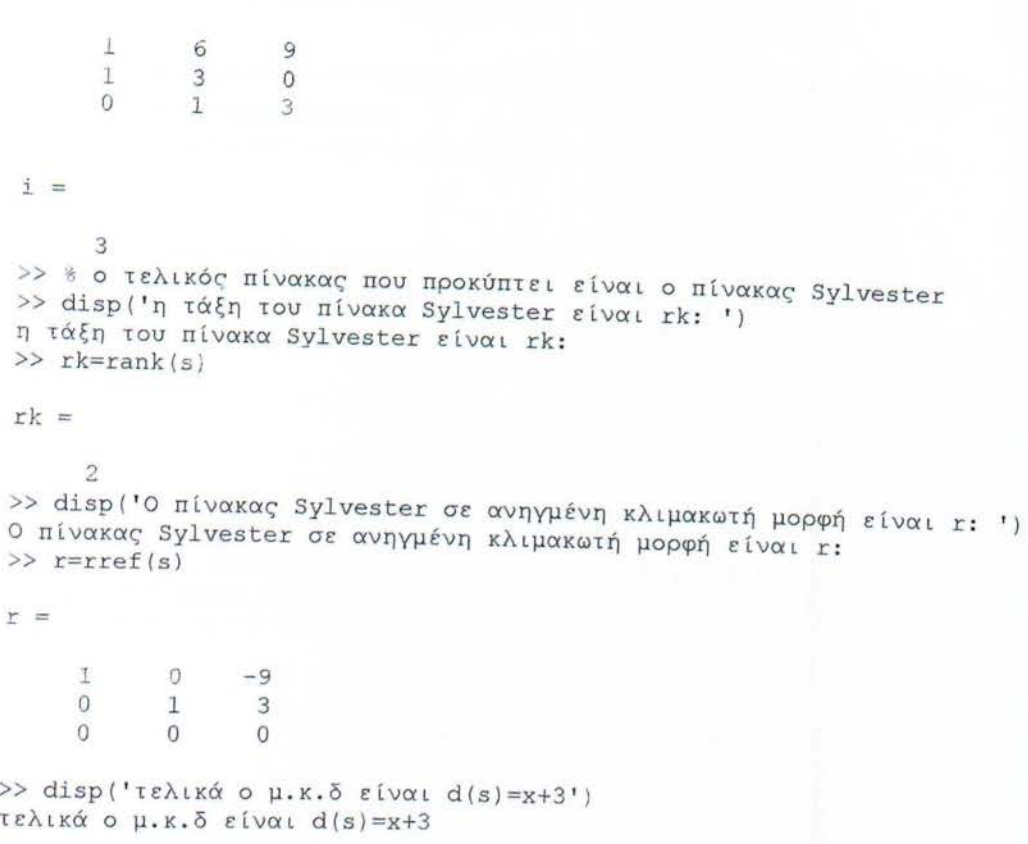

s =

### 3.2.1 Άλλα παραδείγματα με τη μέθοδο Sylvester Resultant

► Έχουμε το ακόλουθο ζεύγος πολυωνύμων όπου θέλουμε να βρούμε τον μένιστο κοινό διαιρέτη:

 $x^8 + x^6 - 3x^4 - 3x^3 + 8x^2 + 2x - 5$  kg  $x^6 + 5x^4 - 4x^2 - 9x + 21$ .

```
>> disp ('δώσε αριθμό πολυωνύμων')
 δώσε αριθμό πολυωνύμων
 >> h=input('2')
 \overline{2}h =\mathbf{I}>> disp ('δώσε τους αριθμούς του lou πολυωνύμου, με σειρά προς τη
 μικρότερη δύναμη, σε μορφή πίνακα')
δώσε τους αριθμούς του 1ου πολυωνύμου, με σειρά προς τη μικρότερη
δύναμη, σε μορφή πίνακα
>> b0=[1 0 1 0 -3 -3 8 2 -5]
b0 =0 -3 -3 -3 8
                                                 2
                                                      -5\mathbf{1}\overline{O}1\gg [l,m]=size(b0)
1 =\mathbf{1}m =9
>> m=m-1m =8
>> disp ('δώσε τους συντελεστές του 2ου πολυωνύμου, με σειρά προς τη
μικρότερη δύναμη, σε μορφή πίνακα')
δώσε τους συντελεστές του 2ου πολυωνύμου, με σειρά προς τη μικρότερη
δύναμη, σε μορφή πίνακα
>> b1=[3 0 5 0 -4 -9 21]b1 =21\circ-4-95
           \overline{0}3
>> [1, n] = size(b1)1 =
```

```
n =\overline{7}>> n=n-1n =6
    >> i=1i =\mathbf{1}\gg s=[]
   s =[1]\gg i=1
  i =\mathbf{1}\gg while i<= n
  s0 =zeros(1, m+n)j = jwhile j <= m+i
  s0(1,j)=b0(1,j-i+1)j=j+1\exists \mathrm{nd}s = [s; s0]i=1+1end
 \gg sl=zeros(1,m+n)
 \beta \pm \beta\overline{0}\circ\circ\circ \circ\circ\mathbf 0\circ\overline{0}\overline{O}\circ\cal O\overline{0}\overline{0}\gg i=1
i =\mathbf 1>> while i<= m
s1 =zeros(1, m+n)j = iwhile j <= n+i
s1(1,j)=b1(1,j-i+1)j=j+1end
s = [s; s1]i=1+1
```
 $\pm$ 

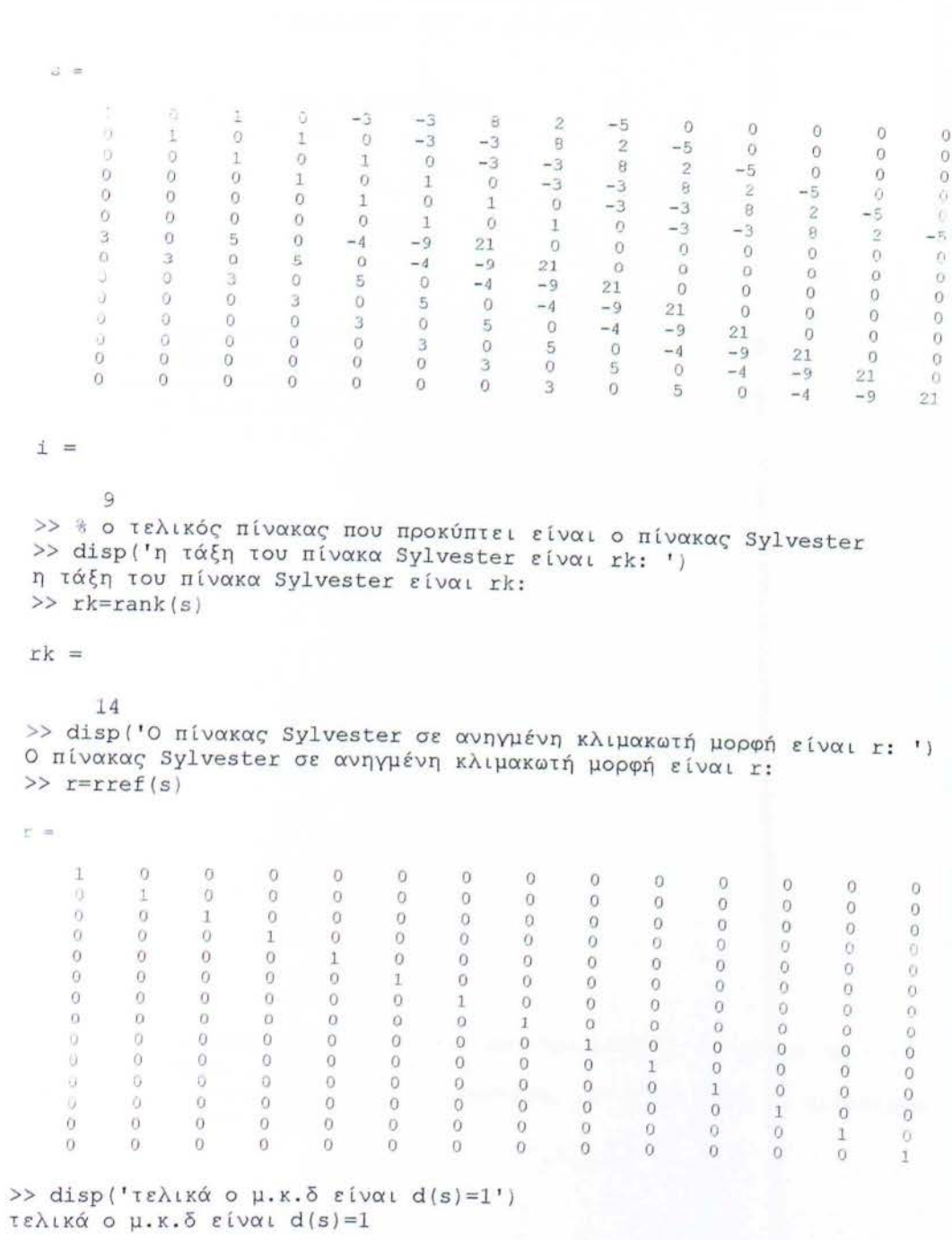

end

### );;:- Έχουμε το ακόλουθο ζεύγος πολυωνύμων όπου θέλουμε να βρούμε το <sup>ν</sup> μένιστο κοινό διαιρέτη:  $2x^6 + x^3 + x^2 + 2$  και  $x^4 + x^2 + 2x$

```
>> disp( δώσε αριθμό πολυωνύμων ) 
 δώσε αριθμό πολυωνύμων
 \gg h=input ('2')
 2 
 h =\mathfrak{g}>> disp('δώσε τους αριθμούς του lου πολυωνύμου, με σειρά προς τη
 μικρότερη δύναμη, σε μορφή πίνακα')
 δώσε τους αριθμούς του lou πολυωνύμου, με σειρά προς τη μικρότερη
 δύναμη, σε μορφή πίνακα
 >> b0=[2 ο ο 1 1 ο 2] 
b0 =2 ο ο 1 1 ο 2 
>> [1, m] = size(b0)1 =1 
m =7 
>> m=m-1 
m =6 
>> disp('δώσε τους συντελεστές του 2ου πολυωνύμου, με σειρά προς τη
μικρότερη δύναμη , σε μορφή πίνακα') 
δώσε τους συντελεστές του 2ου πολυωνύμου, με σειρά προς τη μικρότερη
δύναμη, σε μορφή πίνακα
>> bl=[l Ο 1 2 Ο] 
b1 =1 ο 1 2 ο
\gg [l, n]=size(bl)
1 =1 
η= 
     5
```

```
>> n=n-1n =\overline{4}\gg i=1
   i =1\gg s=[]
   s =\begin{array}{ccc} \cdot & \cdot & \cdot \end{array}\gg i=1
  i =\mathbf{1}>> while i<= n
  s0 =zeros(1, m+n)j = iwhile j \leq m + 150(1,j)=b0(1,j-i+1)j=j+1end
 s = [s; s0]i = i + 1end
 >> sl=zeros(1,m+n)
\gg i=1
i =\mathbf 1>> while i<=m
s1 =zeros(1, m+n)j = iwhile j\leq n+is1(1, j)=b1(1, j-i+1)j=j+1end
s=[s;s1]i = i + 1end
```
 $S =$ 

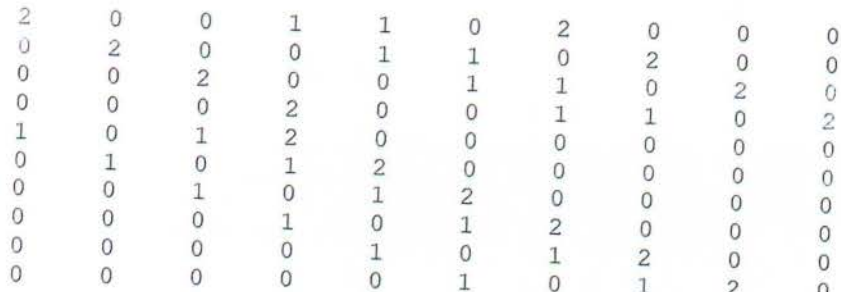

 $i =$ 

 $\overline{7}$ >> % ο τελικός πίνακας που προκύπτει είναι ο πίνακας Sylvester >> disp('η τάξη του πίνακα Sylvester είναι rk: ') η τάξη του πίνακα Sylvester είναι rk:  $\gg$  rk=rank(s)

 $rk =$ 

10 >> disp('Ο πίνακας Sylvester σε ανηγμένη κλιμακωτή μορφή είναι r: ') Ο πίνακας Sylvester σε ανηγμένη κλιμακωτή μορφή είναι r:  $\gg$  r=rref(s)

 $r =$ 

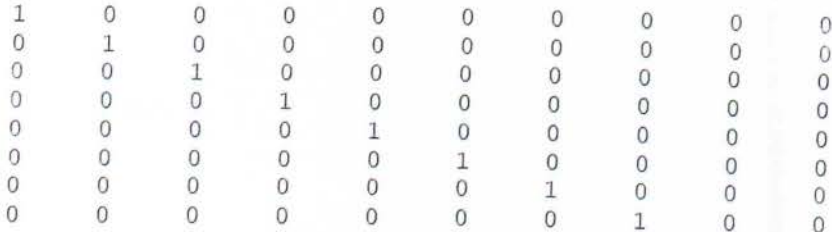

>> disp('τελικά ο μ.κ.δ είναι d(s)=1') τελικά ο μ.κ.δ είναι d(s)=1

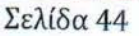

1.00

ВІВЛЮФНКН

### 3.3 Παράδειγμα Β με μέθοδο Routh

Εκτέλεση - Routh (σελίδα 21)

>> disp('δώσε τους συντελεστές του πολυωνύμου με το μεγαλύτερο βαθμό, με σειρά προς τη μικρότερη δύναμη και με μορφή: [an ... al a0]') δώσε τους συντελεστές του πολυωνύμου με το μεγαλύτερο βαθμό με σειρά προς τη μικρότερη δύναμη και με μορφή: [an ... al a0]

 $>>$  pl= $[1 6 9]$ 

 $p1 =$ 

1 6 9

>> disp( δώσε τους συντελεστές του πολυωνύμου με το μι κρότερο βαθμό, με σειρά προς τη μικρότερη δύναμη και με μορφή: [an ... al a0]') δώσε τους συντελεστές του πολυωνύμου με το μικρότερο βαθμό, με σειρά προς τη μικρότερη δύναμη και με μορφή: [an ... al a0]

 $>>$  p2=[1 3]

```
p2 =
```
1 3

```
>> rl=length(pl)
```
 $r1 =$ 

3

```
>> r2=length(p2)
```

```
r2 =
```

```
2
```

```
\gg A=zeros(r1, r1)
```

```
A =
```
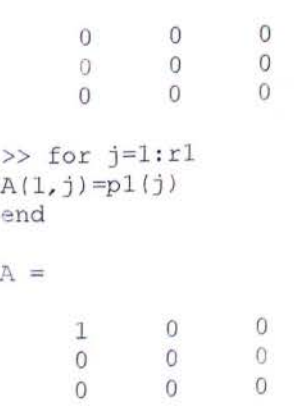

 $\mathbf{I}$  $6\phantom{.}6$  $\circ$  $\circ$  $\circ$  $\mathbf 0$  $\overline{0}$  $\overline{0}$  $\overline{0}$  $A =$  $\mathbf 1$ 6 9  $\circ$  $\circ$  $\overline{0}$  $\overline{0}$  $\overline{0}$  $\overline{0}$  $>> for j=1:r2$  $A(2,j) = p2(j)$ end  $\Delta =$  $\,1$ 6 9  $1\,$  $\circ$  $\circ$  $\circ$  $\mathbf 0$  $\overline{0}$  $A =$  $\mathbf{1}$ 6 9  $\mathbf{1}$ 3  $\overline{0}$  $\overline{0}$  $\overline{O}$  $\overline{0}$ >> for  $i=3:2*r1$ for  $j=2:r1$  $c0 = [\tilde{A}(i-2,1) A(i-2,j); A(i-1,1) A(i-1,j)]$  $A(i,j-1) = -det(c0)/A(i-1,1)$ end end  $A =$  $\mathbf{1}$  $6\overline{6}$  $\overline{q}$ 

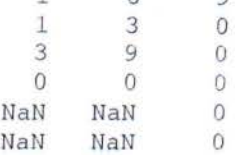

>> disp('τελικά ο μ.κ.δ είναι d(s)=3x+9 ή d(s)=x+3') τελικά ο μ.κ.δ είναι d(s)=3x+9 ή d(s)=x+3

### $3.4$  Παράδειγμα Α με μέθοδο Routh

#### Εκτέλεση - Routh (σελίδα 29)

>> disp ('δώσε τους συντελεστές του πολυωνύμου με το μεγαλύτερο βαθμό, με σειρά προς τη μικρότερη δύναμη και με μορφή: [an ... al a0]') ώσε τους συντελεστές του πολυωνύμου με το με γαλύτερο βαθμό με σειρά προς τη μικρότερη δύναμη και με μορφή: [an ... al a0]

>> p1=[3 -2 3 -2]

 $p1 =$ 

 $3 -2$   $3 -2$ 

>> disp ('δώσε τους συντελεστές του πολυωνύμου με το μικρότερο βαθμό, με σειρά προς τη μικρότερη δύναμη και με μορφή: [an ... al a0]') δώσε τους συντελεστές του πολυωνύμου με το μικρότερο βαθμό, με σειρά προς τη μικρότερη δύναμη και με μορφή: [an ... al a0]

 $\gg$  p2=[3 1 -2]  $p2 =$ 3 1 -2 >> rl=length (pl )  $r1 =$ 4 >> r 2=length(p2)  $r2 =$ 3  $\gg$  A=zeros(r1, r1) <sup>Α</sup>= ο ο ο ο ο ο ο ο ο ο ο <sup>ο</sup> ο ο ο ο  $\gg$  for  $j=1:r1$  $A(1, j) = p1(j)$ e nd Α  $3 -2$   $3 -2$ ο ο ο <sup>ο</sup> ο ο ο <sup>ο</sup> ο ο ο ο

```
>> for j=1:r2A(2,j) = p2(j)end
```
 $A =$ 

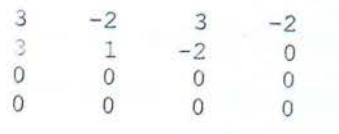

```
>> for i=3:2*r1for j=2:r1c0 = [\bar{A}(i-2,1) A(i-2,j); A(i-1,1) A(i-1,j)]A(i,j-1) = -det(c0)/A(i-1,1)end
end
```
 $A =$ 

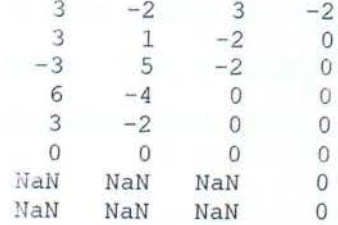

>> disp('τελικά ο μ.κ.δ είναι d(s)=3s-2 ή d(s)=s-2/3') τελικά ο μ.κ.δ είναι d(s)=3s-2 ή d(s)=s-2/3

### 3.5 Σύνκριση των μεθόδων

ι παραπάνω μέθοδοι που αναλύσαμε, λειτουργούν διαφορετικά για τις ποικίλες περιπτώσεις πολυωνύμων. Αυτό έχει άμεση σχέση με τον αριθμό των πολύωνύμω . Πρώτα απ' όλα, η μέθοδος ERES είναι μια καλή μέθοδος, διότι δουλεύει όταν έχουμε μεγάλο αριθμό πολυωνύμων. Περιλαμβάνει ένα αρκετά μεγάλο αριθμό τριγωνοποιήσεων και εκτελεί εκτεταμένους μετασχηματισμούς μέχρι να οδηγηθούμε στην εύρεση του μέγιστου κοινού διαιρέτη, το οποίο τελικά έχει ως αποτέλεσμα να είναι αρκετά αργή.

Η μέθοδος με την βοήθεια του πίνακα Routh είναι μια αρκετά γρήγορη μέθοδος, αφού κερδίζουμε χρόνο από τον μη υπολογισμό οριζουσών. Το μειονέκτημα όμως του κριτηρίου Routh έγκειται στο γεγονός ότι δουλεύει για μικρό αριθμό πολυωνύμων (μέχρι δύο πολυώνυμα).

Μια άλλη μέθοδο που αναλύσαμε παραπάνω είναι με τη χρήση του πίνακα Sylνester. Έχει το πλεονέκτημα ότι δουλεύει για αρκετά μεγάλο αριθμό πολυωνύμων, όμως και αυτή η μέθοδος, όπως και η ERES, είναι αρκετά αργή.

# **4.** ΕΦΑΡΜΟΓΕΣ ΤΟΥ ΜΚΔ

## **4.1** ΕλάΥLστο Κοινό Πολλαπλάσιο (ΕΚΗ)

Κατά αντιστοιχία με το ΕΚΠ των φυσικών αριθμών, αν έχουμε δύο ή περισσότερα πολυώνυμα πολυώνυμα  $\alpha_1(s)$ ,  $\alpha_2(s)$ , ... .,  $\alpha_n(s)$  ορίζουμε ως ΕΚΠ των πολυωνύμων το μονικό πολυώνυμο του ελάχιστου βαθμού που διαιρείται από καθένα από τα  $\alpha_1(s), \alpha_2(s), \ldots, \alpha_n(s).$ 

Ειδικότερα για τα πολυώνυμα μας ενδιαφέρει η ακόλουθη ιδ ότητα :

Αν  $\alpha(s)$ ,  $b(s)$  είναι μή μηδενικά μονικά πολυώνυμα τότε ισχύει η ακόλουθη ιδιότητα :

$$
EK\Pi(\alpha(s),b(s)) \cdot MK\Delta(\alpha(s),b(s)) = a(s) \cdot b(s)
$$

 $A$  ισοδύναμα  $EK\Pi(\alpha(s), b(s)) = \frac{a(s) \cdot b(s)}{MKA(\alpha, b)}$ 

Επομένως το πρόβλημα του ΕΚΠ σχετίζεται άμεσα με το ΜΚΔ, ο υπολογισμός του οποίου είναι απαραίτητος .

./ Στα ακόλουθα παραδείγματα, για την εύρεση του ΕΚΠ, παρατηρούμε ότι το ζητούμενο ΕΚΠ είναι βαθμού μεγαλύτερου από τα πολυώνυμα α(s), b(s) σε όλες τις περιπτώσεις. Στην περίπτωση μάλιστα που δεν υπάρχει ο ΜΚΔ, το ΕΚΠ είναι αρκετά μεγαλύτερου βαθμού από τα πολυώνυμα και συγκεκριμένα είναι βαθμού ίσου με το άθροισμα των βαθμών των πολυωνύμων.

# **.1.1** ΠΑΡΑΔΕΙΓΜΑΤΑ ΚΑΙ ΕΦΑΡΜΟΓΗ ΜΕ **MATLAB**

Στην συνέχεια θα τρέξουμε κάποια παραδείγματα και πάλι με την βοήθεια της Matlab, για την εύρεση του ελάχιστου κοινού πολλαπλασίου (ΕΚΠ). Ο κώδικας που θα χρησιμοποιήσουμε είναι ο ακόλουθος (επειδή για την εύρεση του ΕΚΠ χρειαζόμαστε τον ΜΚΔ, ένα μέρος του ακόλουθου κώδικα είναι το ίδιο με πρίν).

#### %Εύρεση ΕΚΠ

```
disp ('δώσε αριθμό πολυωνύμων')
 h=input('');
 disp('δώσε τους συντελεστές του lου πολυωνύμου, με σειρά προς τη
 μικρότερη δύναμη και με μορφή: [an ... al a0]')
 b0=input(' συντελεστές lou πολυωνύμου: ');
 [1,m]=size(b0);
m=m-1;
disp ('δώσε τους συντελεστές του 2ου πολυωνύμου, με σειρά προς τη
μικρότερη δύναμη και με μορφή: [an ... al a0]')
bl=input(' συντελεστές 2ου πολυωνύμου: ');
 [1, n]=size(bl);
n=n-1;i=1;
s=[];
 i=1;while i<=n
   s0 =zeros(1, m+n);
   j=1;
while j \leq m+is0(1, j) = b0(1, j - i + 1);j = j + 1;end
s=[s; s0];
i=i+1;
 end 
s1 =zeros(1, m+n);
i=1 ;
while i<=m
s1 =zeros(1, m+n);
j=i ; 
while j \leq n+1s1(1, j)=b1(1, j-i+1);j=j+1;e nd 
s = [s; s1];
i=1+1;end 
disp('η τάξη του πίνακα Sylvester είναι rk: ');
rk=rank(s) ;
```
disp('Ο πίνακας Sylvester σε ανηγμένη κλιμακωτή μορφή είναι r: ');  $r = rref(s)$ ;

```
MN=m+n;GCD=r(rk,rk);for i=rk+1:MNGCD = [GCD, r(rk, i)];end
GCD
CM=conv(b0,b1)[q, r] = deconv(CM, GCD);
```

```
disp ('το ελάχιστο κοινό πολλαπλάσιο είναι το ακόλουθο: ');
LCM=q
```
# ~ Έχουμε το ακόλουθο ζεύγος πολυωvύμωv όπου θέλουμε vα βρούμε το ελάχιστο κοινό πολλαπλάσιο:  $x^3 + 5x^2 + 6x$  και  $x^3 + 2x^2$ .

```
>> disp( δώσε αριθμό πολυωνύμων ) 
 ώσε αριθμό πολυωνύμων 
 \gg h=input ('2')
 2 
 h =[1]>> disp('δώσε τους αριθμούς του lου πολυωνύμου με σειρά προς τη 
 μικρότερη δύναμη, σε μορφή πίνακα')
 δώσε τους αριθμούς του lου πολυωνύμου με σειρά προς τη μικρότερη 
 δύναμη, σε μορφή πίνακα
 >> b0=[1 5 6 0]b0 =1 5 6 ο
\gg [l,m]=size(b0)
1 =1 
m =4 
>> m=m-1 
m =3 
>> disp('δώσε τους συντελεστές του 2ου πολυωνύμου, με σειρά προς τη
μικρότερη δύναμη , σε μορφή πίνακα')
δώσε τους συντελεστές του 2ου πολυωνύμου, με σειρά προς τη μικρότερη
ύναμη , σε μορφή πίνακα 
>> b1=[2 4 0 0]b1 =1 2 ο ο 
>> [1, n]=size(b1)
1 = 
     1 
n =4
```

```
>> n=n-1 
  n =3 
  >> i=l 
  i =1 
  \gg s=[]
  s =[] 
 >> i=l 
 i = 
       1 
 >> while i<=ns0=zeros(1,m+n)
 j=i 
 while j<=m+i
 s0(1,j)=b0(1,j-i+1)j = j + 1<br>end
 s=[s
; sOJ 
i=1+1end 
 >> sl=zeros(1,m+n)
>> i=l 
i =l 
 >> while i<=m
s1 =zeros(1, m+n)<br>j=i
j=i while 
j
<=n+i 
s1(1, j)=b1(1, j-i+1)j=j+l 
end<br>s=[s;s1]
i=i+1<br>end
```
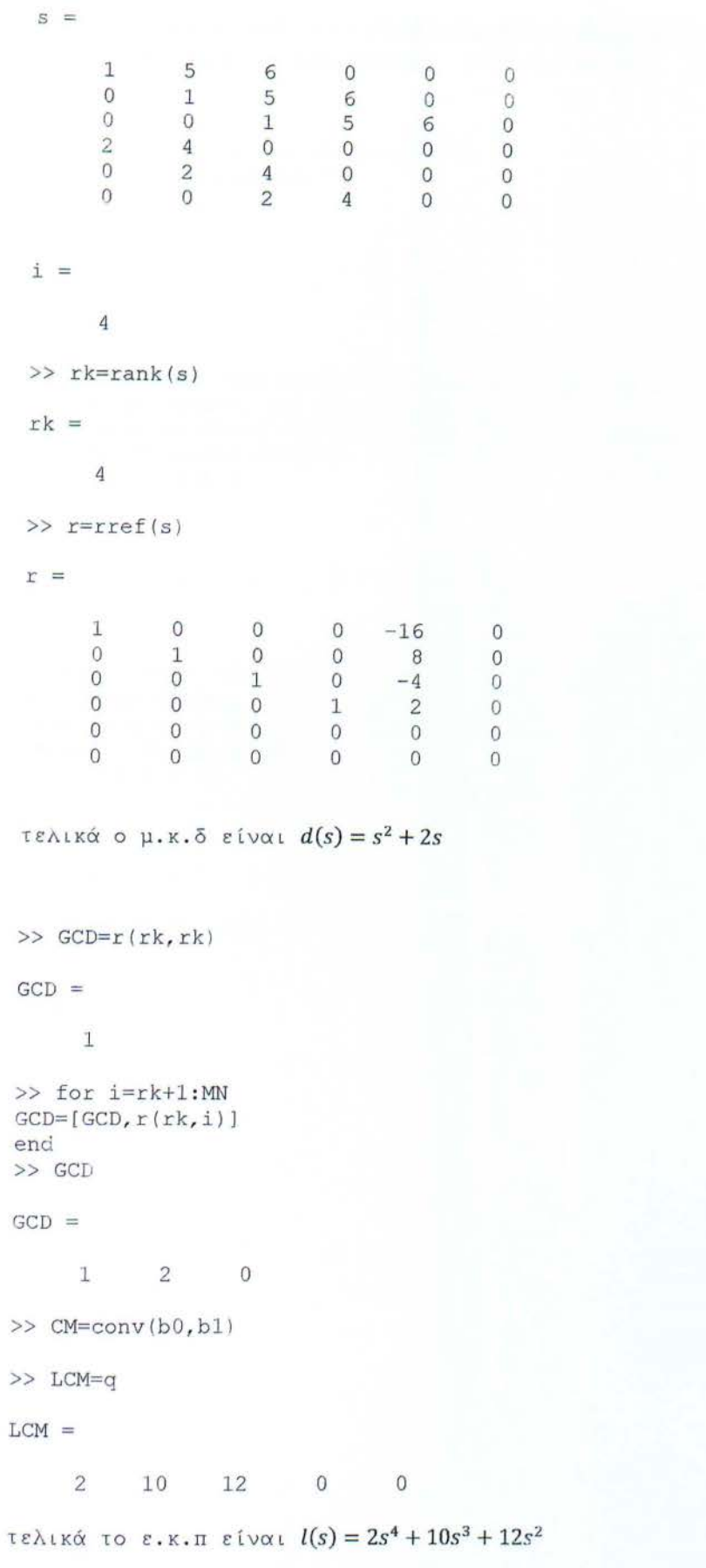

# , Έχουμε το ακόλουθο ζεύγος πολυωνύμων όπου θέλουμε να βρούμε το ελάχιστο κοινό πολλαπλάσιο:  $x^4 + 4x^2 + 3$  και  $x^3 + x^2 + x + 1$ .

```
>> disp( δώσε αριθμό πολυωνύμων ) 
δώσε αριθμό πολυωνύμων 
\gg h=input ('2')
2 
h =
```
 $[$   $]$ 

>> disp ('δώσε τους αριθμούς του lou πολυωνύμου, με σειρά προς τη μικρότερη δύναμη, σε μορφή πίνακα') δώσε τους αριθμούς του lου πολυωνύμου, με σειρά προς τη μικρότερη δύναμη, σε μορφή πίνακα >> bO=[l Ο 4 Ο 3]

```
b0 =
```
1 ο 4 ο 3

>> disp('δώσε τους συντελεστές του 2ου πολυωνύμου, με σειρά προς τη μικρότερη δύναμη , σε μορφή πίνακα') δώσε τους συντελεστές του 2ου πολυωνύμου, με σειρά προς τη μικρότερη ύναμη , σε μορφή πίνακα  $>> b1=[1 1 1 1]$ 

 $b1 =$ 

1 1 1 1

 $\gg$  sl=zeros(1,m+n)

```
\gg i=1
```
 $i =$ 

```
1 
>> while i<=m
s1 =zeros(1, m+n)j=1while j \leq n+is1(1, j) = b1(1, j-i+1)j = j + 1e nd 
s = [s; s]i=i+1e nd
```
 $s =$ 

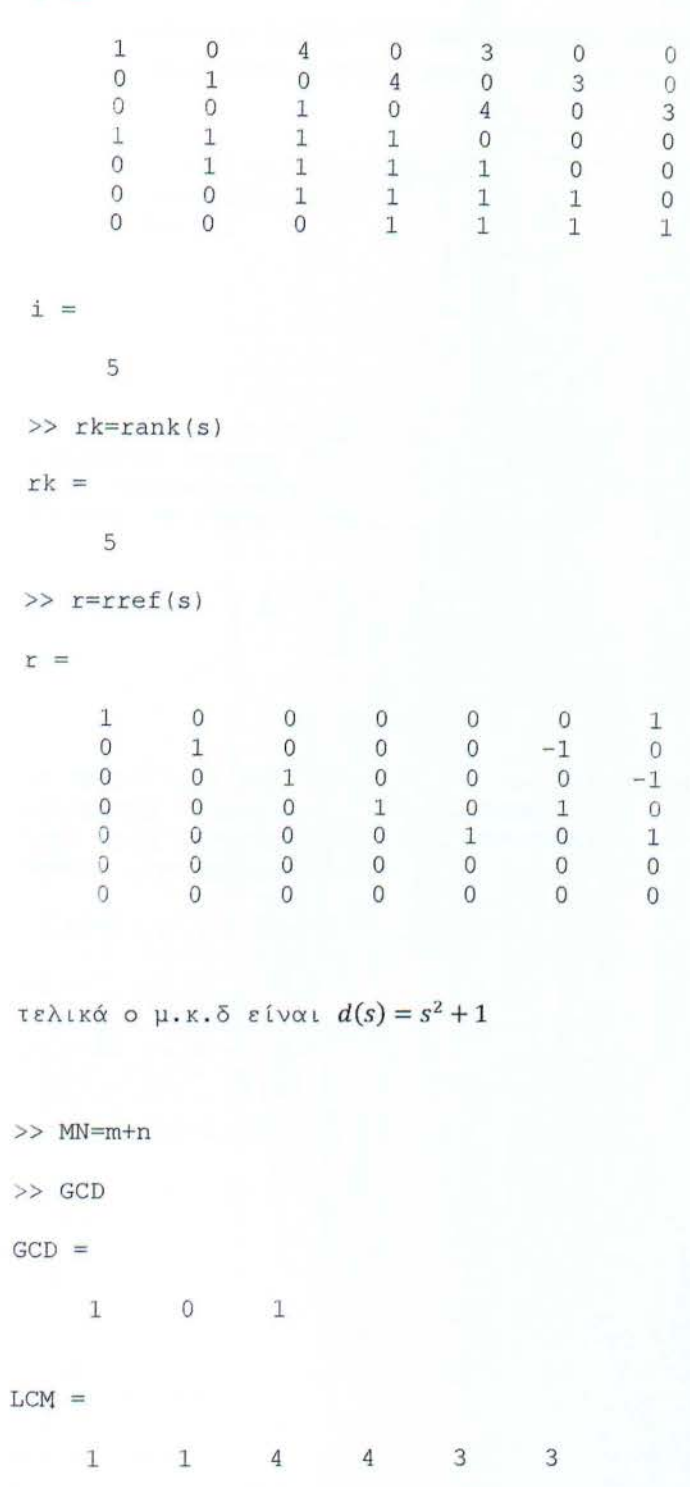

τελικά το ε.κ.π είναι  $l(s) = s^5 + s^4 + 4s^3 + 4s^2 + 3s + 3$ 

### ,. Έχουμε το ακόλουθο ζεύγος πολυωνύμων όπου θέλουμε να βρούμε το ελάχιστο κοινό πολλαπλάσιο:  $x^6 + x^3 + x^2 + 2$  και  $x^4 + x^2 + 2x$ .

```
>> disp ('δώσε αριθμό πολυωνύμων')
δώσε αριθμό πολυωνύμων
\gg h=input ('2')
2 
h =[1]
```
>> disp('δώσε τους αριθμούς του lου πολυωνύμου, με σειρά προς τη μικρότερη δύναμη, σε μορφή πίνακα') δώσε τους αριθμούς του lου πολυωνύμου, με σειρά προς τη μικρότερη δύναμη, σε μορφή πίνακα

>> bO= [l Ο Ο 1 1 Ο <sup>2</sup> ]

 $b0 =$ 

1 ο ο 1 1 ο 2

>> disp('δώσε τους συντελεστές του 2ου πολυωνύμου, με σειρά προς τη μικρότερη δύναμη, σε μορφή πίνακα') δώσε τους συντελεστές του 2ου πολυωνύμου, με σειρά προς τη μικρότερη δύναμη, σε μορφή πίνακα

 $>> b1=[1 0 1 2 0]$ 

 $b1 =$ 

1 ο 1 2 <sup>ο</sup>

 $\gg$  sl=zeros(1,m+n)

```
\gg i=1
```

```
i =
```

```
1 
>> while i<=m
s1 =zeros(1, m+n)j = iwhile \ni \leq n+is1(1, j) = b1(1, j - i + 1)j=j+1end
s=[s;s1]i = i + 1e nd
```
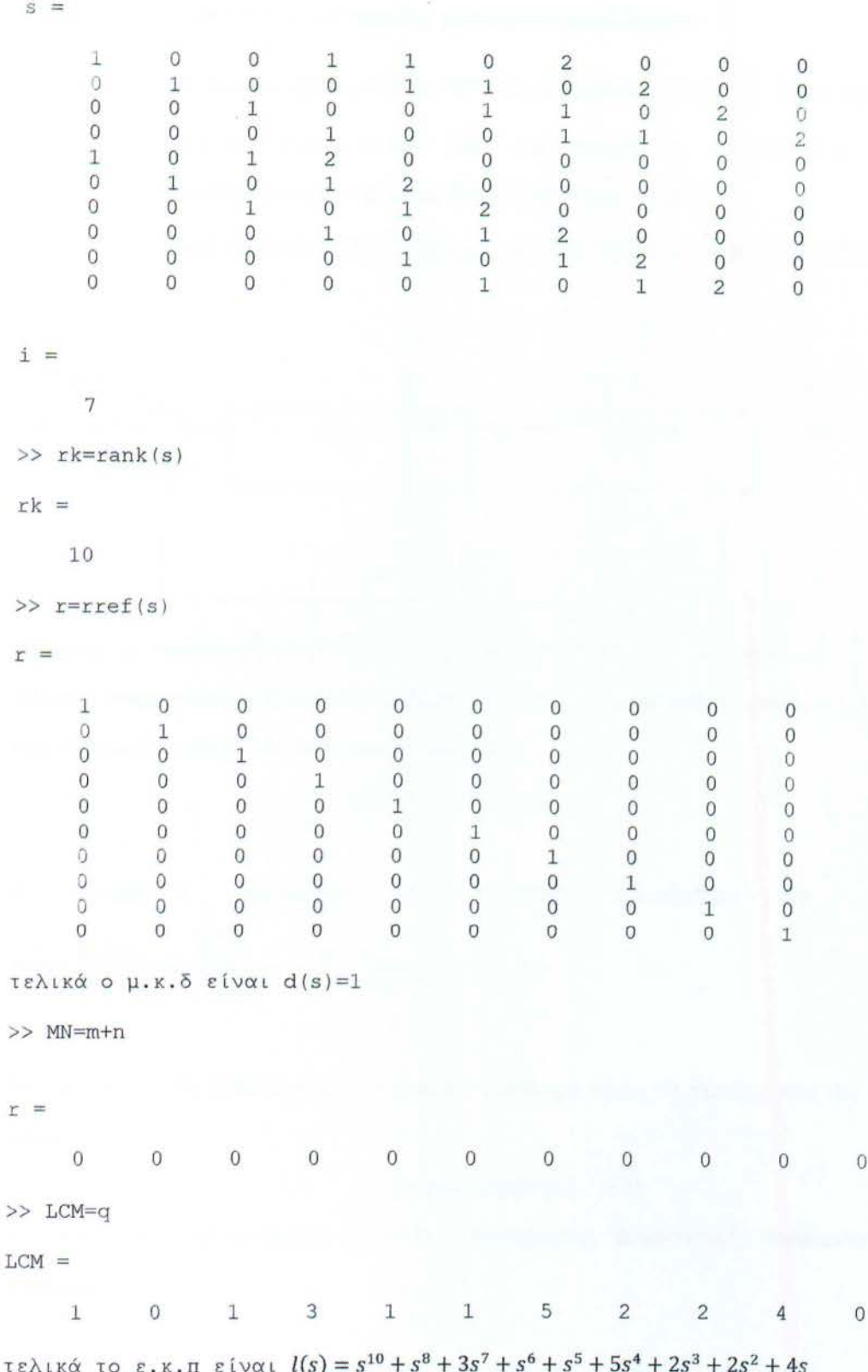

# 4.2 Εφαρμογή στα συστήματα αυτόματου ελέγχου

Έστω ένα σύστημα με δεδομένη συνάρτηση μεταφοράς G(s)= $\frac{n(s)}{d(s)}$  όπου n(s),d(s) πολυώνυμα που δεν έχουν κοινές ρίζες και deg(d(s))=n, deg(n(s)) < n. Τα ολυώνυμα που δεν έχουν κοινές ρίζες θα ονομάζονται πρώτα.

Έστω επίσης ένας ελεγκτής C(s)= $\frac{x(s)}{y(s)}$ και μια σύνδεση όπως φαίνεται παρακάτω:

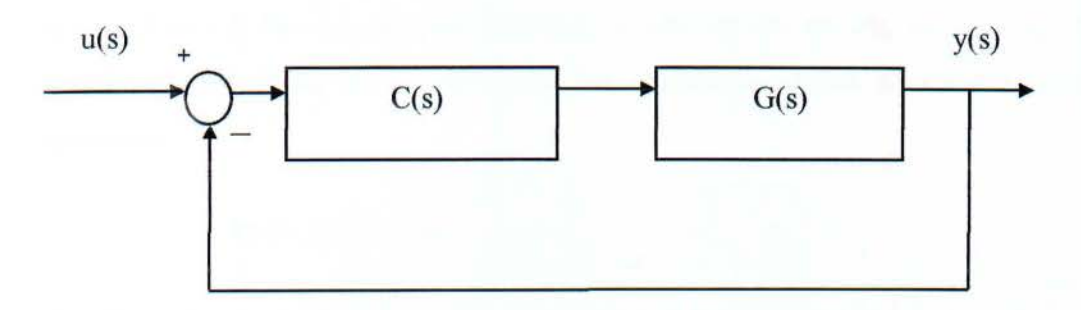

Θέλουμε να προσδιορίσουμε τα x(s) και y(s) ώστε το κλειστό σύστημα H(s) να έχει πόλους δεδομένους μιγαδικούς αριθμούς p<sub>1,</sub> p<sub>2</sub>......ή ισοδύναμα ο παρονομαστής του κλειστού συστήματος να είναι της μορφής :

$$
q(s) = (s - p_1)(s - p_2) \dots
$$

Η συνάρτηση μεταφοράς του κλειστού συστήματος θα είναι:  $G(s)C(s) = \frac{n(s)x(s)}{d(s)y(s)} = n(s)x(s)$  (1)  $H(s) = \frac{n(s)x(s)}{1+G(s)C(s)} - \frac{n(s)x(s)}{1+G(s)y(s)} - n(s)x(s)+d(s)y(s)$ 

Έτσι αυτό που θα θέλαμε για να λυθεί το πρόβλημα είναι να βρούμε x(s),y(s) έτσι ώστε

$$
n(s)x(s)+d(s)y(s)=q(s) \qquad (2)
$$

Η παραπάνω πολυωνυμική εξίσωση ονομάζεται Διοφαντική πολυωvυμική εξίσωση .

### Παράδεινμα

Έστω G(s)= $\frac{s-2}{s(s-1)}$ .Να βρεθεί ελεγκτής C(s)= $\frac{x(s)}{y(s)}$  έτσι ώστε το κλειστό σύστημα του παραπάνω σχήματος να έχει πόλους το -1 και το -2.

Σύμφωνα με το συμβολισμό που αναπτύξαμε παραπάνω έχουμε:

και n = 2, m = 1. Για να υπάρχει λύση της (2) πρέπει τα n(s) και d(s) να είναι πρώτα δηλαδή να μην έχουν κοινές ρίζες, κάτι που προφανώς ισχύει. Ο 3 Χ 3 πίνακας Sylvester:

$$
S(n(s),d(s)) = \begin{bmatrix} d_2 & d_1 & d_0 \\ n_1 & n_0 & 0 \\ 0 & n_1 & n_0 \end{bmatrix} = \begin{bmatrix} 1 & -1 & 0 \\ 1 & -2 & 0 \\ 0 & 1 & -2 \end{bmatrix}
$$

Η ορίζουσα του πίνακα Sylvester είναι 2≠0 κάτι που επιβεβαιώνει ότι τα πολυώνυμα είναι πρώτα. Έτσι θα έχουμε :

$$
\begin{bmatrix} y_0 & x_1 & x_0 \end{bmatrix} = \begin{bmatrix} q_2 & q_1 & q_0 \end{bmatrix} \begin{bmatrix} 1 & -1 & 0 \\ 1 & -2 & 0 \\ 0 & 1 & -2 \end{bmatrix}^{-1} = \begin{bmatrix} 1 & 3 & 2 \end{bmatrix} \begin{bmatrix} 2 & -1 & 0 \\ 1 & -1 & 0 \\ \frac{1}{2} & \frac{-1}{2} & \frac{-1}{2} \end{bmatrix} = \begin{bmatrix} 6 & -5 & -1 \end{bmatrix}.
$$

Αρα ο ελεγκτής που κάνει το κλειστό σύστημα να έχει πόλους το -1 και το -2 είναι ο

$$
C(s) = \frac{-5s-1}{6} = \frac{-5}{6} s - \frac{1}{6}.
$$

Δοκιμάζουμε να κάνουμε επαλήθευση προσπαθώντας να υπολογίσουμε το n (s) x (s) + d (s) y (s). Έτσι έχουμε:

n (s) x (s) + d (s) y (s) = (s-2) (-5s-1) + ( $s^2$ -s) 6 =  $s^2$  + 3s +2 το οποίο είναι  $\tau$ o q $(s)$ 

Αντίστοιχα μπορεί να λυθεί και το πρόβλημα με μια σύνδεση της μορφής:

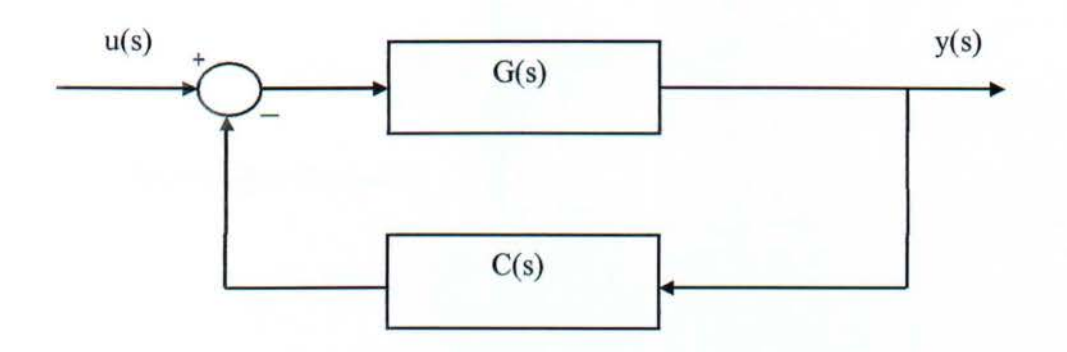

μια και πάλι το κλειστό σύστημα θα έχει συνάρτηση μεταφοράς την

 $n(s)x(s)$  $H(s) = G(s)G(s) = \frac{d(s)y(s)}{s} = \frac{n(s)x(s)}{s}$  $(5)$ <sup>-</sup>1+G(s)C(s)<sup>-</sup>1+ $\frac{n(s)x(s)}{d(s)y(s)}$ <sup>-</sup>n(s)x(s)+d(s)y(s)

που έχει ίδιους πόλους (ίδιο παρονομαστή) με την (1 ).

# 4.3 Διοφαντικές εξισώσεις πολυωνύμων

Διοφαντική ονομάζεται κάθε εξίσωση της μορφής f( $x_1, x_2, ... x_n$ )=0 όπου  $f(x_1, x_2, ..., x_n)$  πολυώνυμο με ακέραιους συντελεστές και ζητούμε λύσεις στους ακέραιους αριθμούς .

Μια διοφαντική εξίσωση θεωρείται ότι έχει λυθεί αν έχει δοθεί απάντηση στα εξής ερωτήματα:

- ).> Εχει η εξίσωση τουλάχιστον μία ακέραια λύση
- );:> Ο αριθμός των ακεραίων λύσεων είναι πεπερασμένος ή άπειρος
- );:> Να βρεθούν όλες οι ακέραιες λύσεις

Μερική απάντηση στα προαναφερθέντα ερωτήματα είναι μια μερική λύση του προβλήματος .

Mία n-αδα ακεραίων αριθμών (x<sub>1</sub>, x<sub>2</sub>, ... x<sub>n</sub>) τέτοια ώστε f(x<sub>1</sub>, x<sub>2</sub>, ... x<sub>n</sub>)=0 καλείται ρητή ακέραια λύση της παραπάνω εξίσωσης .

# 4.3.1 Γραμμικές διοφαντικές εξισώσεις

Όπως είδαμε και στην προηγούμενη παράγραφο, μια συνάρτηση μεταφοράς έχει τη μορφή:

$$
p(s) = \frac{n_p(s)}{a_p(s)} = \frac{b_0 s + b_1 s + \dots + b_m s^m}{a_0 + a_1 s + \dots + a_{n-1} s^{n-1} + s^n} \equiv \frac{b_p(s)}{a_p(s)}
$$

Και ο ελεγκτής έχει τη μορφή:

$$
c(s) = \frac{n_c(s)}{d_c(s)} = \frac{c_0s + c_1s + \dots + c_\mu s^\mu}{d_0 + d_1s + \dots + d_\nu s^\nu}
$$

Θεωρούμε το ζεύγος  $(n_c(s), d_c(s))$ , όπου τα πολυώνυμα είναι πρώτα μεταξύ τους, το οποίο ικανοποιεί την Διοφαντική Εξίσωση:

$$
n_p(s)n_c(s) + d_p(s)d_c(s) = \varphi(s)
$$

Όπου το πολυώνυμο  $\varphi(s)$  έχει  $deg \varphi(s) = k = max \{m + \mu, n + \nu\}$  και είναι επίσης,

$$
\varphi(s) = \varphi_0 + \varphi_1 s + \dots + \varphi_{\kappa - 1} s^{\kappa - 1} + s^{\kappa}
$$

Μια ειδική μορφή της Διοφαντικής εξίσωσης έχουμε όταν  $\boldsymbol{\varphi}(s) = \boldsymbol{1}$ .

 $n_p(s)n_c(s) + d_p(s)d_c(s) = 1$  (\*) Δηλαδή όταν:

Η σχέση αυτή αποτελεί την πολυωνυμική διοφαντική εξίσωση.

Μια αναγκαία και ικανή συνθήκη για να υπάρχει λύση στη σχέση (\*), είναι τα πολυώνυμα  $n_c(s)$  και  $d_c(s)$ ) να είναι πρώτα.

### Απόδειξη:

Aς υποθέσουμε ότι t(s) είναι ο μέγιστος κοινός διαιρέτης του ζεύγους  $(n_c(s), d_c(s)).$ 

Τότε η σχέση (\*) μπορεί να γραφεί ως εξής:

$$
t(s)\left(n_c(s)n'_p(s) + d_c(s)d'_p(s)\right) = 1
$$

Καθώς  $t(s) \neq c$ , τότε για όλες τις ρίζες της  $t(s)$ , τις  $s_i$  έχουμε ότι :

$$
t(s_i)\left(n_c(s_i)n'_p(s_i) + d_c(s_i)d'_p(s_i)\right) = 0 \neq 1
$$

Υποθέτουμε ότι το ζεύγος των πολυωνύμων (n<sub>c</sub>(s), d<sub>c</sub>(s)), είναι ένα ζεύγος πρώτων μεταξύ τους πολυωνύμων. Η παραπάνω εξίσωση (\*) μπορεί να γραφεί:

$$
\begin{bmatrix} n_p(s) & d_p(s) \end{bmatrix} \begin{bmatrix} n_c(s) \\ d_c(s) \end{bmatrix} = 1
$$

Επίσης, έχουμε τον πίνακα  $Q(s) \in \mathbb{R}^{2 \times 2} [s], Q(s) = c \in \mathbb{R}$ ,  $c \neq 0$  όπου έχουμε:

$$
\begin{bmatrix} n_p(s) & d_p(s) \end{bmatrix} \begin{bmatrix} q_{11}(s) & q_{12}(s) \\ q_{21}(s) & q_{22}(s) \end{bmatrix} = \begin{bmatrix} 1 & 0 \end{bmatrix}
$$

απ' όπου φαίνεται ότι  $[n_p(s) \quad d_p(s)] \begin{bmatrix} q_{11}(s) \\ q_{21}(s) \end{bmatrix} = 1.$ 

Τελικά η εξίσωση (\*) έχει λύση για  $n_c(s) = q_{11}(s)$  και  $d(s) = q_{21}(s)$ 

Στο προηγούμενο παράδειγμα εάν διαιρέσουμε με  $q(s)$ , η διοφαντική εξίσωση

παίρνει την μορφή :

$$
\frac{n(S)}{q(s)} x(s) + \frac{d(s)}{q(s)} y(s) = 1
$$

Για τα πολυώνυμα  $n(s)$ ,  $d(s)$ ,  $q(s)$  πρέπει να ελέγξουμε τις τυχόν κοινές τους ρίζες για ν' αποφανθούμε για τις ρίζες της εξίσωσής τους.

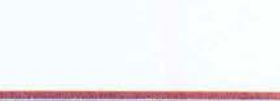

1

# **4.4** Συμπεράσματα

Οι παραπάνω μέθοδοι υπολογισμού του ΜΚΔ που αναλύσαμε, λειτουργούν ιαφορετικά για τις ποικίλες περιπτώσεις πολυωνύμων. Αυτό έχει άμεση σχέση με τον αριθμό των πολυωνύμων.

Η μέθοδος ERES είναι μια καλή μέθοδος, διότι δουλεύει όταν έχουμε μεγάλο αριθμό πολυωνύμων. Περιλαμβάνει ένα αρκετά μεγάλο αριθμό τριγωνοποιήσεων και εκτελεί εκτεταμένους μετασχηματισμούς μέχρι να οδηγηθούμε στην εύρεση του μέγιστου κοινού διαιρέτη, το οποίο τελικά έχει ως αποτέλεσμα να είναι αρκετά αργή.

Η μέθοδος με την βοήθεια του πίνακα Routh είναι μια αρκετά γρήγορη μέθοδος, γιατί σε κάθε βήμα εκτελούνται λιγότερες πράξεις. Το μειονέκτημα όμως του κριτηρίου Routh έγκειται στο γεγονός ότι δουλεύει για δύο μόνο πολυώνυμα.

Μια άλλη μέθοδος που αναλύσαμε παραπάνω είναι με τη χρήση του πίνακα Sγlνester. Είναι μια μέθοδος που εφαρμόζονται ίδιου τύπου πράξεις πινάκων όπως <sup>η</sup>ERES.

Το συγκριτικό πλεονέκτημα των ERES και Sγlνester είναι η δυνατότητα υπολογισμού του ΜΚΔ πολλών πολυωνύμων (πάνω από δύο).Επίσης η Sγlνester ,σύμφωνα με πρόσφατη βιβλιογραφία, υπό συγκεκριμένες προϋποθέσεις μπορεί να γίνει μια μέθοδος για τον υπολογισμό προσεγγιστικού ΜΚΔ, ενώ υπολογίζει και τα πηλίκα των πολυωνύμων αν «εξάγουμε>»τον ΜΚΔ.

# 5. ΒΙΒΛΙΟΓΡΑΦΙΑ

- Karcanias Ν. , Mitrouli Μ. , Fatouros S. Α resultant based computation of the greatest common divisor of two polynomials
- Barnett S. Matrices, methods and applications, Clarendon Press, Oxford,1990
- Pace I.S., Barnett S. Comparison of algorithms for calculation of GCD of polynomials, lnternational Journal System of Science, 1973, 211-226
- Barnett S. et Siljak D., Routh's algorithm: a centennial survey, SIAM Review, 19:472-489, 1977
- Rahman Α. et al., Development of symbolic algorithms for certain algebraic processes, 2007
- Linear control system analysis and design with matlab, 5<sup>th</sup> edition
- Cheng D., et al., Control Routh array and its applications, Asian Journal of Control, Vol.5, 132-142, 2003
- Soylemez M., et al., Polynomial control systems, IEEE control systems magazine, 2007
- Barnett S., A new look at classical algorithms for polynomial resultant and gcd calculation, SIAM Review, 193-206, 1974

# λλες πηγές

- http://www.math.uoc.gr:1080/Members/ddais/algebra.pdf
- http://www.math.uoa.gr/me/dipl/dipl attart.pdf
- http://web-server.math.uoc.gr:1080/Members/ddais/Theoria.pdf
- http://web-5erver.math.uoc.gr:1080/Members/ddais/ARM.pdf
- http://www.teiser.gr/icd/staff /vologian/files/sae.pdf

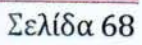